# **PONTIFICIA UNIVERSIDAD CATÓLICA DEL PERÚ**

# **Escuela de Posgrado**

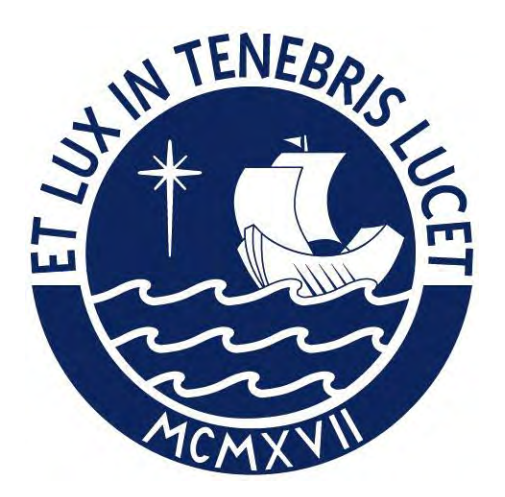

Modelo de regresión cuantílica para respuestas positivas con censura intervalar

Tesis para obtener el grado académico de Magíster en Estadística que presenta:

## *Justo Andrés Manrique Urbina*

Asesor:

# *Cristian Luis Bayes Rodriguez*

Lima, 2021

# Agradecimientos

A lo largo de la escritura de esta tesis de maestría he recibido un inmejorable soporte y asistencia. En primer lugar, quisiera agradecer a mi asesor, el profesor Cristian Bayes, cuya supervisión y consejos han sido invaluables para la elaboración de este documento. La retroalimentación recibida mejoró la calidad de las ideas expuestas aquí. Asimismo, agradezco nuevamente al profesor Bayes y al profesor Giancarlo Sal y Rosas. Gracias a ambos, pude iniciar mi carrera académica en Estadística. Finalmente, agradezco a la plana docente de la maestría por su enseñanza y orientación durante los cursos llevados.

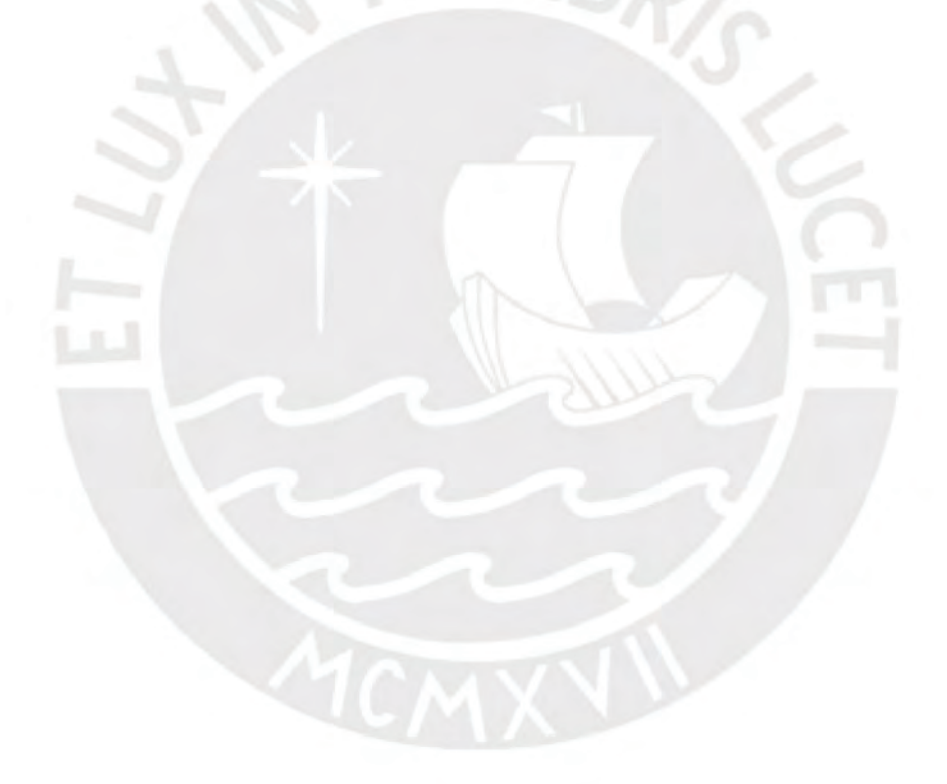

## Resumen

La presente tesis propone un modelo de regresión cuantílica en dónde la variable es no negativa y posee censura intervalar, es decir que esta no es directamente observable, y la única información que se conoce sobre ella es que se encuentra en cierto intervalo. Para evaluar si la metodología de estimación captura adecuadamente los parámetros poblacionales desde el punto de vista de la inferencia clásica, se desarrolla un estudio de simulación. Finalmente, se aplica el modelo a los datos de la Encuesta Nacional de Satisfacción de Salud ejecutada el a˜no 2015. La estructura del modelo permite evaluar los factores relacionados al sueldo de los profesionales en salud (el cual había sido censurado desde el proceso de recolección de datos). El presente modelo es una extensión al modelo de regresión de censura intervalar expuesto en Sal y Rosas et al. (2019), pues evalúa los factores subyacentes a una variable respuesta a lo largo de sus cuantiles.

Palabras clave: censura intervalar, regresión con censura, inferencia clásica, regresión paramétrica.

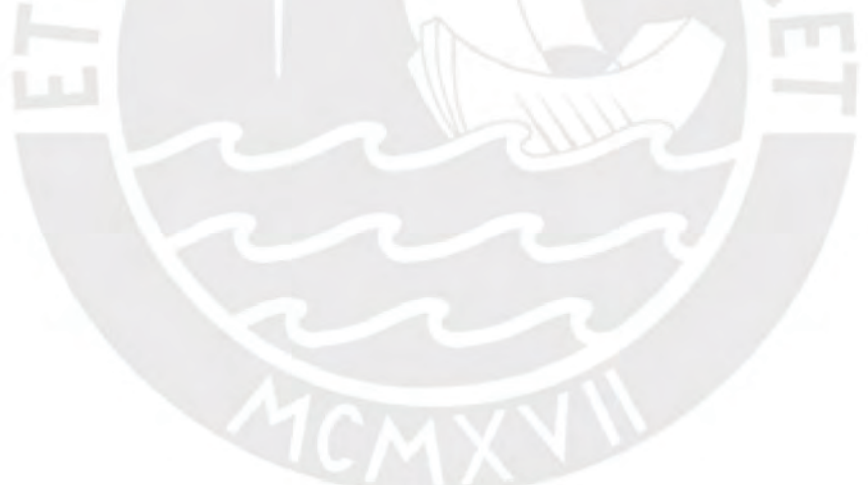

# $\acute{\rm{1}}$ ndice general

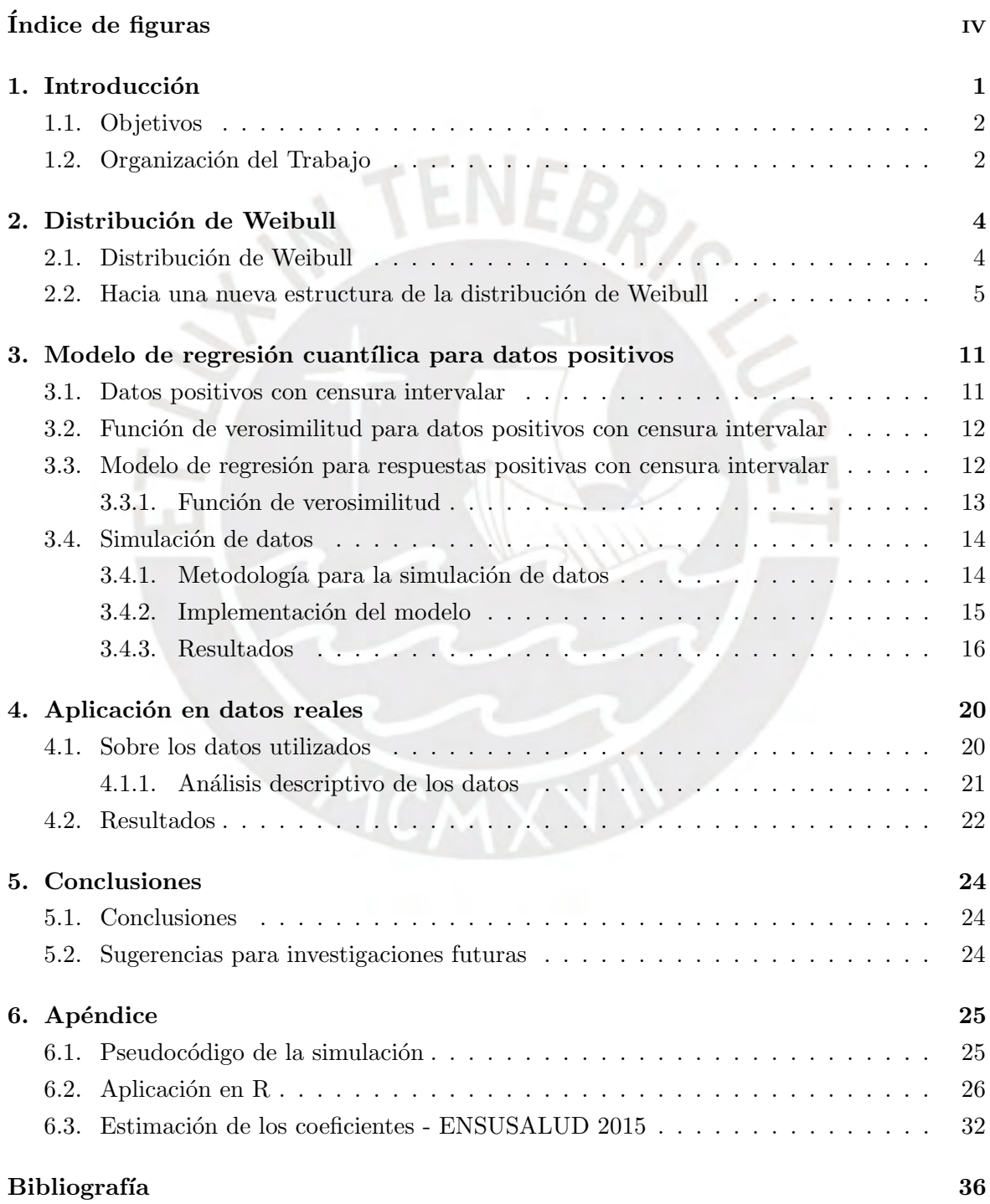

# $\rm{Índice}$ de figuras

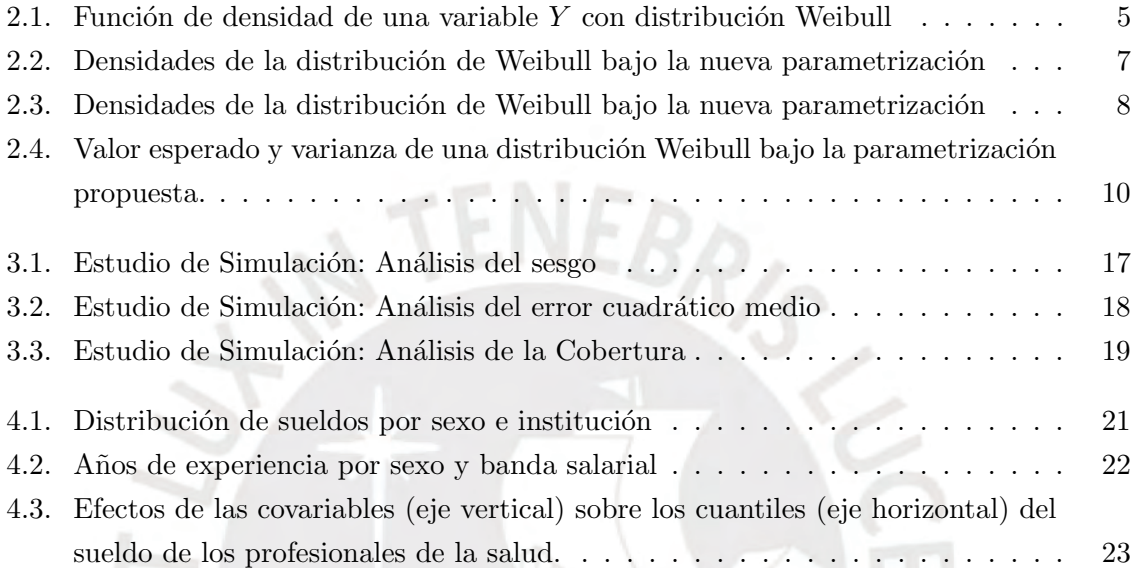

### Capítulo 1

# Introducción

Por distintas razones, los datos recabados en una investigación de índole estadística carecen de precisión: existen discrepancias entre el valor real del objeto de medición y el valor obtenido. Este proceso puede ser sistémico: durante la administración de cuestionarios a una población objetivo, el encuestado puede omitir, rehúsar o incluso responder incorrectamente preguntas embarazosas o preguntas que involucren algún cálculo relativamente complejo. Este dilema es conocido entre los encuestadores: sus encuestados, si bien están dispuestos a ofrecer la mejor ayuda posible, no están dispuestos a ofrecer información que posteriormente les pueda comprometer, o que involucre algún costo para ellos. Para obtener dichos datos, el encuestador usa todo su ingenio para equilibrar la privacidad del encuestado y los objetivos de su investigación. En un esfuerzo de aminorar el estrés del encuestado, el encuestador puede censurar los datos con el fin de obtener una respuesta.

Dicho tipo de datos se les denomina *datos censurados*, y han sido estudiados previamente en la literatura acad´emica. Formalmente, y siguiendo las ideas plasmadas por Peto (1973), una variable  $C$  se le dice censurada cuando su valor no es del todo observable y la única información sobre la misma es un intervalo I.

Este tipo de datos naturalmente generan retos en el proceso de modelamiento, pues los modelos estándares de regresión presumen que la variable respuesta es directamente observable. Situaciones como la precisada han sido exploradas previamente: desde la determinación de la verosimilitud, la elaboración de modelos de regresión y su estimación bajo inferencia clásica y bayesiana. Gentleman y Geyer (1994) identificaron un método de máxima verosimilitud para este tipo de datos, asegurando su consistencia estadística e identificando métodos algorítmicos para su cómputo. Utilizado los puntos extremos del intervalo,  $L_i$  y  $L_f$ , era posible identificar la máxima verosímilitud a través de la diferencia de las funciones de distribución acumulada en dichos puntos. Tomando en consideración dicho método de estimación distintos autores propusieron modelos de regresión paramétricos bajo inferencia clásica y bayesiana, tales como Munoz y Xu (1996), quienes identificaron modelos param´etricos de supervivencia para este tipo de datos.

Los modelos anteriormente expuestos tienen como propósito modelar el valor esperado de la variable respuesta condicionada por un conjunto de variables, no obstante el investigador puede tener como objetivo identificar los factores subyacentes que impactan a distintos cuantiles de la variable respuesta. Por ejemplo, los factores (y el efecto de los mismos) que modelen a una persona con un gran sueldo pueden ser muy distintos a una persona con un sueldo promedio o bajo. Bajo este contexto, Koenker y Bassett (1978) propuso un modelo que extiende esta idea a la estimación de modelos en los que los cuantiles de la distribución condicional de la variable respuesta son expresadas como funciones de un conjunto de covariables Koenker y Hallock (2001). Posteriormente, Zhou et al. (2016) propone un método de estimación para datos con censura intervalar y establece las propiedades asintóticas de los estimadores.

La presente tesis propone utilizar los temas y modelos anteriormente expuestos para implementar la estimación de un modelo paramétrico de regresión cuantílica aplicado a datos con censura intervalar. Para efectos de la aplicación, los datos se modelarán bajo una distribución de Weibull, la cual es de amplia aplicabilidad y permite modelar colas pesadas. Con el propósito de implementar la regresión cuantílica y, atendiendo a la estructura de los datos, dicha distribución será reparametrizada. Finalmente, el método de estimación será el de máxima verosimilitud, siguiendo el marco de la inferencia clásica.

#### 1.1. Objetivos

El objetivo de la tesis consiste en proponer un modelo de regresión cuantílica adaptado a datos positivos con censura intervalar basado en la distribución de Weibull. Para estudiar el modelo propuesto, aplicaremos este modelo a dos conjuntos de datos: uno simulado y otro real. La base de datos a utilizar será la Encuesta Nacional de Satisfacción de Usuarios en Salud elaborada por el Instituto Nacional de Estadística e Informática el año 2015. Los objetivos específicos de la tesis son los siguientes:

- Revisar la literatura académica relacionada a las propuestas de modelos de regresión con datos censurados intervalarmente.
- Identificar una estructura apropiada de la distribución de Weibull para el modelo de regresión cuantílica vía una reparametrización del modelo.
- Estimar los parámetros del modelo propuesto bajo inferencia clásica.
- Implementar el método de estimación para el modelo propuesto en el lenguaje R y realizar un estudio de simulación
- Aplicar el modelo propuesto a datos de la Encuesta Nacional de Satisfacción de Usuarios en Salud.

#### 1.2. Organización del Trabajo

En el capítulo 2, se presenta una estructura de la distribución Weibull, apropiada para los datos con censura intervalar.

En el capítulo 3, se propone el modelo de regresión con datos censurados intervalarmente. Asimismo, se efectúa un estudio de simulación para evaluar si el modelo captura apropiadamente los parámetros poblacionales.

En el capítulo 4, se presenta la aplicación del modelo propuesto para determinar si existe diferencia entre los sueldos de enfermeras y enfermeros a lo largo de todos los cuantiles. Ello se realiza mediante inferencia clásica.

Finalmente, en el capítulo 5 se presentan las principales conclusiones obtenidas en la presente tesis así como los próximos pasos.

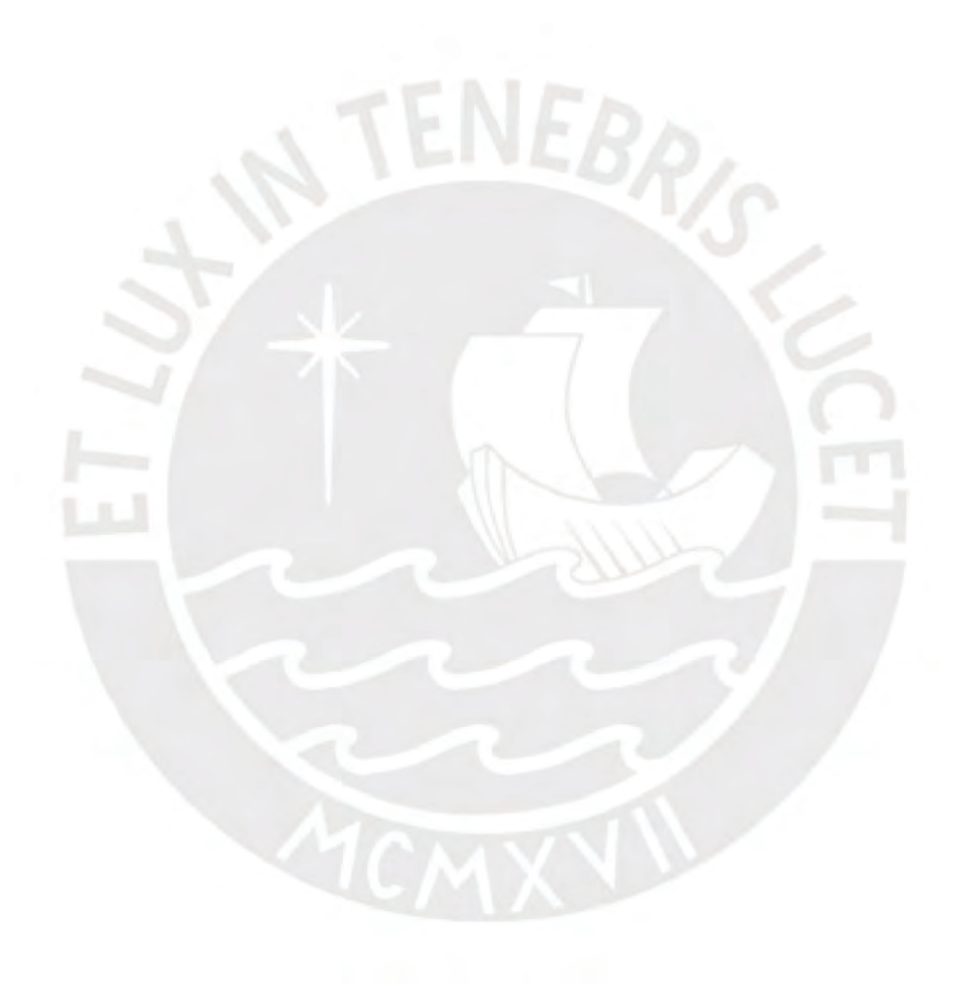

### Capítulo 2

# Distribución de Weibull

El presente capítulo tiene como objetivo principal proponer una reparametrización de la distribución de Weibull para adaptarla al modelo de regresión cuantífica. Para dicha reparametrización, se definirá su función de densidad y función de distribución acumulada, y asimismo se examinará sus propiedades.

#### 2.1. Distribución de Weibull

La distribución de Weibull fue introducida por Weibull (1951). En dicho artículo de investigación, Weibull menciona las características de una función de densidad suficientemente flexible para ser adaptada a diversas investigaciones, desde la rama de resistencia de materiales hasta el análisis de altura de hombres adultos radicados en las Islas Británicas. Una variable aleatoria continua Y, con soporte  $Y \in (0, \infty)$ , sigue una distribución de Weibull si su función de densidad es dada por la siguiente expresión:

$$
f(y) = \frac{\alpha}{\sigma} \left(\frac{y}{\sigma}\right)^{\alpha - 1} \exp\left(-\frac{y}{\sigma}\right)^{\alpha} \tag{2.1}
$$

.

en donde  $\alpha > 0$  corresponde al parámetro de forma, y  $\sigma > 0$  corresponde al parámetro de escala. La notación de una variable aleatoria Y que sigue esta distribución se indica como  $Y ∼ W(α, σ)$ . La función de distribución acumulada de Y tiene la siguiente expresión:

$$
F(y) = 1 - \exp^{-\left(\frac{y}{\sigma}\right)^{\alpha}}
$$

Asimismo, su función de cuantiles es dada por:

$$
q_t = \sigma(-\log(1-t))^{\frac{1}{\alpha}}
$$

para  $0 < t < 1$ .

La flexibilidad referida por la distribución de Weibull puede observarse a través de la figura 2.1. En dicha figura, observamos que una modificación del parámetro de escala  $\sigma$  modifica la tendencia central de la distribución; es decir, se observa que la distribución se mueve en la dirección que el parámetro  $\sigma$  se mueve. Cabe resaltar que, con un  $\alpha$  fijo, la distribución tiende a ser más dispersa. Por otro lado, se observa que el aumento del parámetro de forma  $\alpha$  contrae la distribución hacia el valor central de la misma. Esto es más pronunciado en la medida que dicho parámetro aumenta, manteniendo el parámetro  $\sigma$  constante. No obstante, cabe resaltar que la distribución se torna asimétrica en tanto los valores de  $\alpha$  son pequeños.

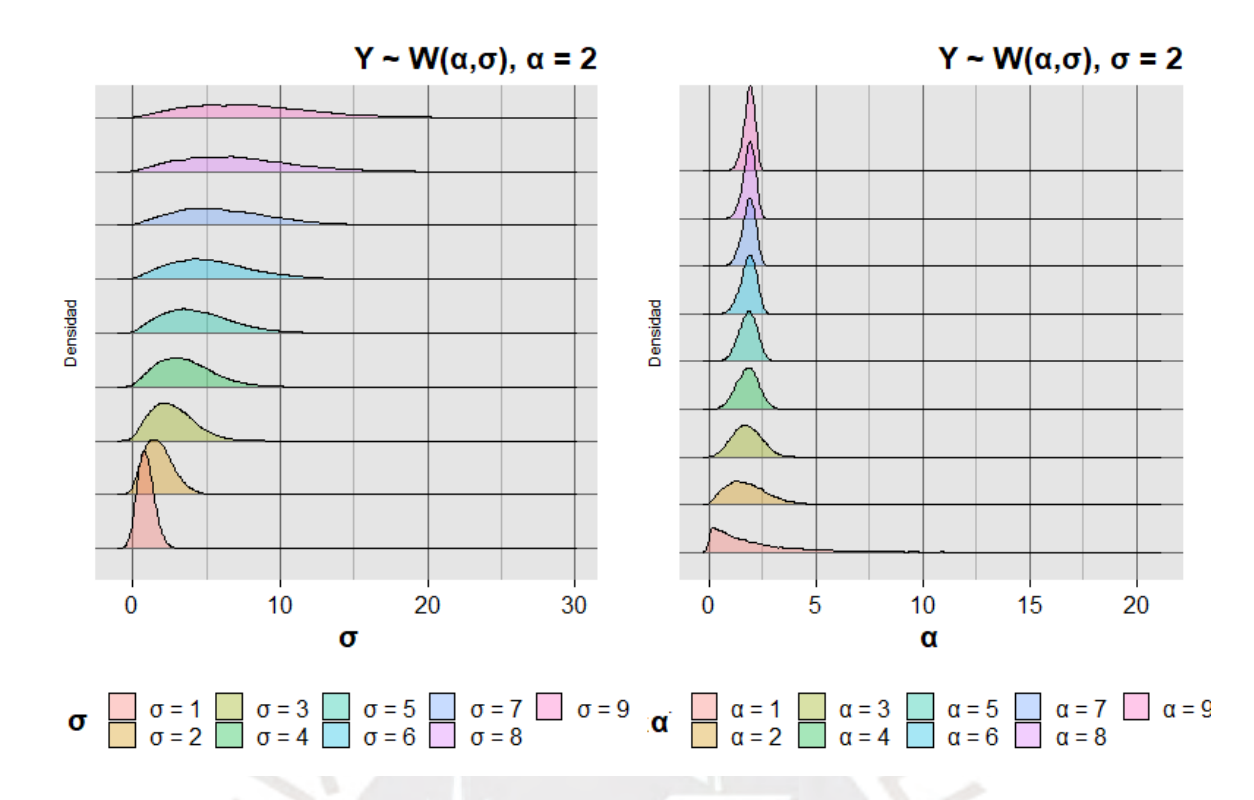

Figura 2.1: Función de densidad de una variable  $Y$  con distribución Weibull

Para una variable Y ∼ W(α, σ), la media y varianza se definen de la siguiente forma:

$$
E(Y) = \sigma \Gamma \left( 1 + \frac{1}{\alpha} \right).
$$

$$
V(Y) = \sigma^2 \left[ \Gamma \left( 1 + \frac{2}{\alpha} \right) - \left( \Gamma \left( 1 + \frac{1}{\alpha} \right) \right)^2 \right].
$$

donde  $\Gamma(\cdot)$  es la función Gamma.

#### 2.2. Hacia una nueva estructura de la distribución de Weibull

En esta sección consideramos una reparametrización del parámetro de forma  $\sigma$  en términos del cuantil  $t, q_t$  en los siguientes términos:

$$
\sigma = \frac{q_t}{\left(-\log(1-t)\right)^{\frac{1}{\alpha}}}
$$

en donde t será un valor conocido que se encuentra en el intervalo  $[0, 1]$ . Bajo esta nueva estructura,  $q_t$  y  $\alpha$  tienen espacios paramétricos independientes tal que  $(q_t, \alpha) \in (0, \infty) \times$  $(0, \infty)$ . Una variable aleatoria Y que sigue una distribución Weibull bajo esta parametrización se denota como  $Y \sim W_r(q_t, \alpha, t)$  y posee la siguiente función de densidad:

$$
f_Y(y|q_t, \alpha, t) = \frac{\alpha c(t)}{q_t} \left(\frac{y}{q_t}\right)^{\alpha - 1} \exp\left(-c(t) \left(\frac{y}{q_t}\right)^{\alpha}\right)
$$
(2.2)

donde  $c(t) = (-\log(1 - t)).$ 

Los parámetros  $q_t$  y  $\alpha$ , así como el nivel del cuantil t (el cual es conocido), caracterizan la función de densidad conforme se observa en la Figura 2.2. En dicha figura, se observa el efecto del nuevo parámetro  $q_t$  y el nivel t. Podemos observar lo siguiente:

- $\bullet\,$  Se observa que una variación del parámetro  $q_t$  conlleva a un aumento en la tendencia central de la distribución hacia la misma dirección (en la medida que el parámetro de escala  $\alpha$  es constante). Asimismo, para valores bajos de  $q_t$ , la distribución es leptocúrtica concolas pronunciadas a la derecha. Asimismo, dicho aumento del parámetro genera valores extremos: la distribución se torna asimétrica, con valores extremos generados cada vez con mayor frecuencia.
- Se observa que, para un mismo parámetro  $q_t$ , la distribución es platicúrtica en la medida que se observe los cuantiles inferiores. Asimismo, en determinados casos pronuncia la  $a$ identificada anteriormente. $\,$

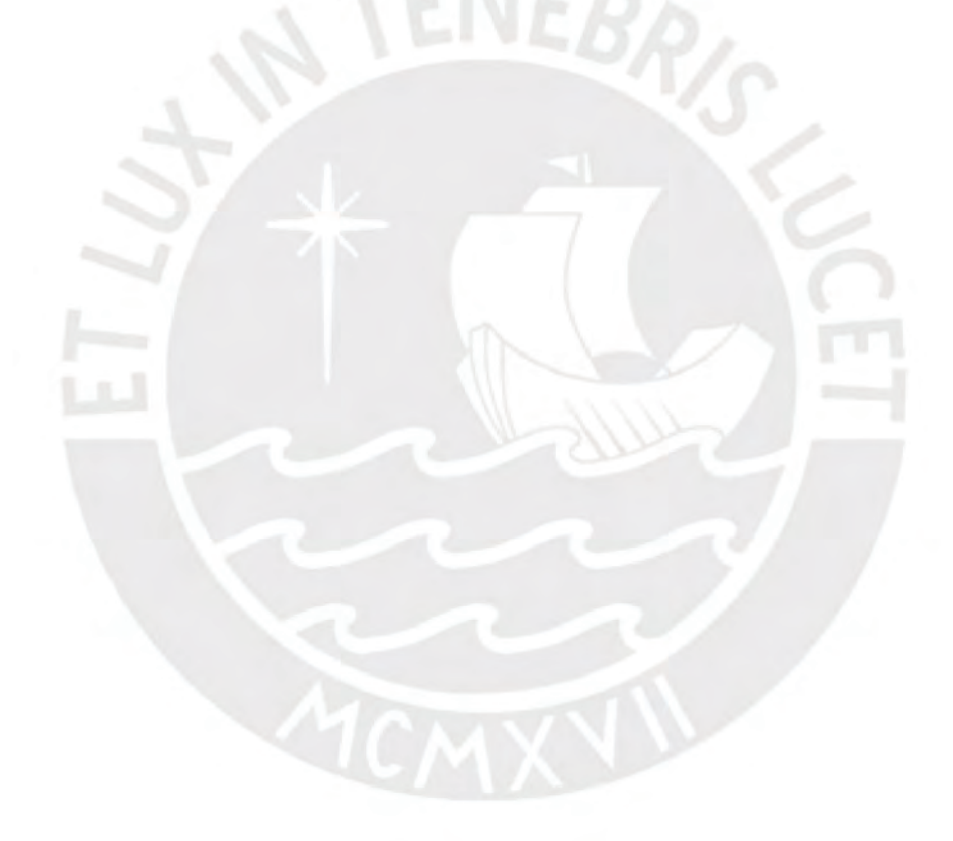

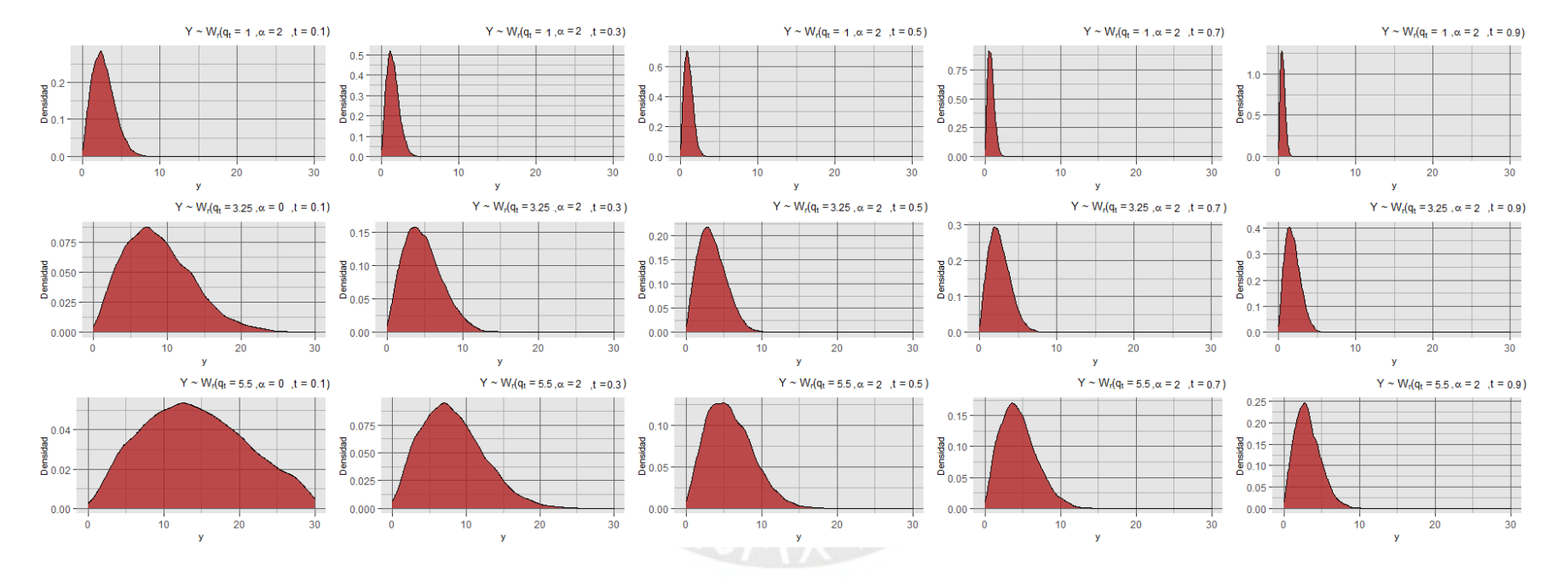

Figura 2.2: Densidades de la distribución de Weibull bajo la nueva parametrización

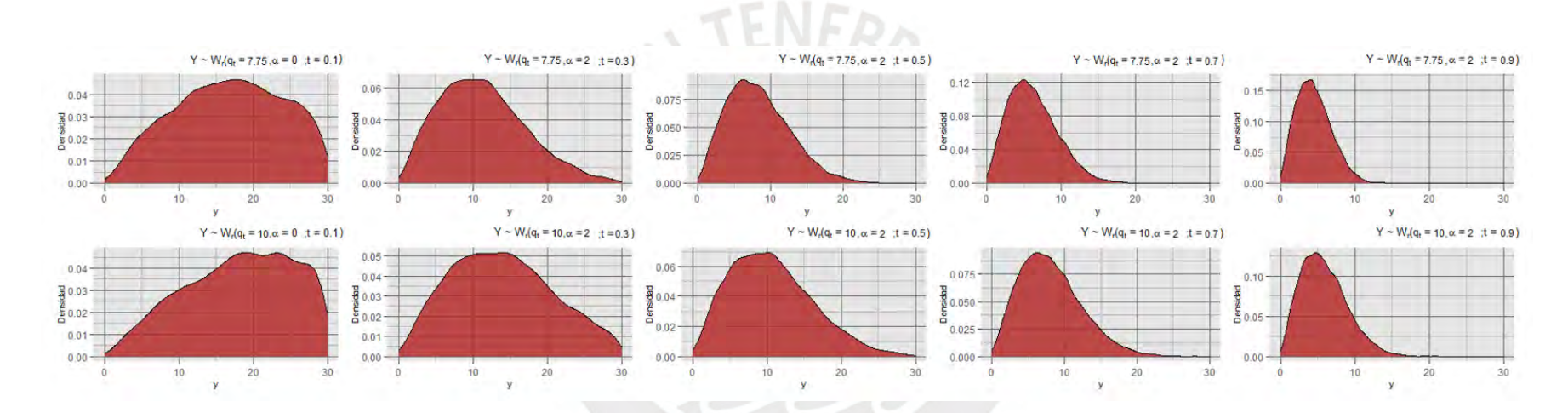

Figura 2.3: Densidades de la distribución de Weibull bajo la nueva parametrización

En base a la reparametrización propuesta, la función de distribución acumulada de Y ∼  $W_r(q_t, \alpha, t)$  es de la forma:

$$
F_Y(y|q_t, \alpha, t) = 1 - \exp\left(-\log(1-t)\left(\frac{y}{q_t}\right)^{\alpha}\right).
$$
\n(2.3)

Recordemos que  $e^{alog(z)} = z^a$ , en dónde  $a = -\left(\frac{y}{a}\right)$  $\left(\frac{y}{q_t}\right)^{\alpha}$  y  $z = (1 - t)$ . Por lo tanto tenemos:

$$
F_Y(y|q_t, \alpha, t) = 1 - (1 - t)^{-\left(\frac{y}{q_t}\right)^{\alpha}}.
$$
\n(2.4)

Asimismo, el valor esperado y varianza de dicha variable aleatoria está dada por:

control the control and

$$
E(Y) = \frac{q_t}{c(t)^{\frac{1}{\alpha}}} \Gamma\left(1 + \frac{1}{\alpha}\right)
$$
\n(2.5)

$$
Var(Y) = \frac{q_t^2}{c(t)^{\frac{1}{\alpha}}} \left[ \Gamma\left(1 + \frac{2}{\alpha}\right) - \Gamma\left(1 + \frac{1}{\alpha}\right)^2 \right]
$$
 (2.6)

Evaluamos las propiedades de la distribución por cada valor de los parámetros, conforme se observa en la figura 2.4. Se observa lo siguiente:

#### **En relación al valor esperado:**

- Para cada  $\alpha$  fijo, el parámetro  $q_t$  mueve el valor esperado de la distribución hacia la dirección en la que dicho parámetro aumenta o disminuye. Ello se observa a lo largo de todos los posibles valores de α. No obstante, la fuerza en que afecta el valor esperado depende del valor de  $\alpha$ , y se observa que el cambio en la esperanza disminuye en la medida que  $\alpha$  aumente.
- **•** Para cada  $q_t$  fijo, el parámetro  $\alpha$  dismuye el valor esperado de la distribución en la medida que dicho parámetro aumente. Este efecto es marginalmente menor por cada aumento de  $\alpha$ , hasta tener una diferencia mínima cuando  $\alpha$  considere valores cada vez m´as grandes. Asimismo, se observa que la esperanza es alta en la medida que  $\alpha$  es pequeño, y esta propiedad aumenta rápidamente en la medida que  $\alpha$  se acerque a 0.

#### En relación a la varianza:

- De forma similar que en la esperanza, el parámetro  $\alpha$  disminuye considerablemente la varianza de la distribución. Esto tiene consistencia con la Figura 2.1, pues dicha variable no ha sido reexpresada en términos de la función cuantílica. Se observa, asimismo, que la varianza es alta en la medida que  $\alpha$  es pequeño. Este efecto es mayor cuando el parámetro  $q_t$  aumenta conjuntamente.
- El parámetro  $q_t$  aumenta la varianza de la distribución en la medida este aumente. No obstante, el efecto es modulado por el efecto del parámetro  $\alpha$ : en la medida que  $\alpha$  es alto, el efecto marginal en la varianza por cada aumento de  $q_t$  es pequeño. Por otro lado, cuando  $\alpha$  es pequeño, el efecto marginal de la varianza por cada aumento de  $q_t$  es considerable e incrementa rápidamente.

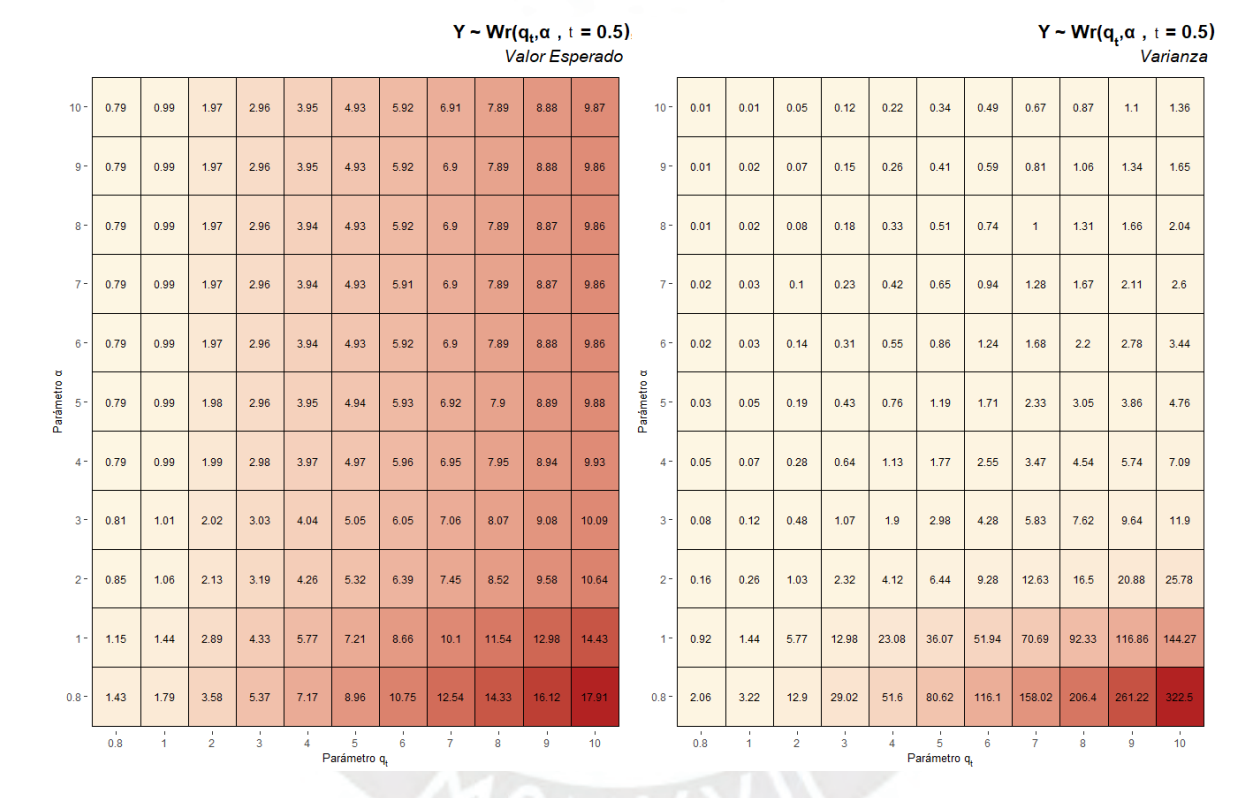

Figura 2.4: Valor esperado y varianza de una distribución Weibull bajo la parametrización propuesta.

### Capítulo 3

# Modelo de regresión cuantílica para datos positivos

El presente capítulo tiene como objetivo especificar el modelo de regresión cuantílica para datos positivos con censura intervalar. Asimismo, detallamos la estimación de sus parámetros desde la perspectiva de la inferencia clásica.

#### 3.1. Datos positivos con censura intervalar

Siguiendo la definición expuesta en Peto (1973), definimos a Y como una variable aleatoria con una función de distribución acumulada  $F_Y(y)$ . Dicha variable se entiende como *censurada*  $intervalarmente$  si la única información que tenemos sobre ella es que Y yace en un intervalo I. Bajo este contexto, podemos definir una variable aleatoria Z como una variable indicadora que precisa el j-ésimo intervalo  $[a_j, a_{j+1}],$  con  $j = 1, ..., k$  en el que se encuentra la variable Y. Por lo tanto, durante el proceso de recolección de datos, observamos directamente la variable Z, mientras que la variable Y es una variable latente. Para ilustrar este proceso, imaginemos un proceso de administración de encuestas, en dónde el encuestador consulta a la persona en qué intervalo se encuentra su sueldo mensual. Esto requiere que la variable  $Z$  sea una variable categórica, pues la persona solo indica una opción. Entonces, podemos definir dicha variable mediante la siguiente expresión:

$$
Z = \begin{cases} 1, a_1 < Y < a_2 \\ 2, a_2 \le Y < a_3 \\ 3, a_3 \le Y < a_4 \\ \vdots \\ k, a_k \le Y < a_{k+1} \end{cases} \tag{3.1}
$$

en dónde  $a_1 < a_2 < \cdots < a_{k+1}$ . Estos corresponden a los límites del intervalo I, con  $a_1 = 0$ y  $a_{k+1} = \infty$ . La función de probabilidad de la variable observable Z está definida de la siguiente forma:

$$
P(Z = j) = P(a_j \le Y < a_{j+1}) = F_Y(a_{j+1}) - F_Y(a_j), \quad j = 1, \dots, k \tag{3.2}
$$

en dónde  $F_Y(\cdot)$  es la función de distribución acumulada de Y. La variable Z que sigue la distribución anteriormente mencionada está denotada por

$$
Z \sim \text{Categorical}(\boldsymbol{\pi})
$$

donde  $\pi = (\pi_1, ..., \pi_k)^T y \ \pi_j = P(Z = j).$ 

Para efectos de la presente tesis, asumiremos que el proceso de censura de datos es independiente a la variable Y . Gomez et al. (2004) denomina esto como un proceso no informativo, pues ello indica que el conocimiento de que una observación se encuentra en el intervalo  $[a_j, a_{j+1}]$  no precisa información adicional sobre la variable Y: solo indica que dicha variable está contenida entre esos límites. Asimismo, el proceso de censura no afecta la inclusión de Y en el intervalo correspondiente. Es decir, no existen errores u otros métodos por los cuales Y pueda pertenecer a otro intervalo que no le corresponde.

#### 3.2. Función de verosimilitud para datos positivos con censura intervalar

Bajo el contexto presentado anteriormente, y considerando las ideas plasmadas por Gentleman y Geyer (1994), el proceso de censura que deviene en la generación de la variable  $Z$  es independiente del proceso generador de datos de  $Y$ . Por lo tanto, la estimación del vector de parámetros que definen la distribución de Y, denotados por  $\boldsymbol{\theta} = [q_t, \alpha]^T$  , no es afectado por el proceso de censura. Bajo esta suposición, la verosímilitud de datos censurados intervalarmente (es decir, con los datos directamente observables) es de la forma:

$$
L(\theta) = \prod_{i=1}^{n} \prod_{j=1}^{k} \pi_j^{\mathbb{I}(Z_i = j)}
$$
\n(3.3)

Considerando los resultados identificados en la ecuación (3.2), la verosímilitud de la estructura observada de los datos es de la forma:

$$
L(\theta) = \prod_{i=1}^{n} (F_Y(l_i) - F_Y(u_i))
$$
\n(3.4)

en dónde  $l_i$  y  $u_i$  corresponden a los límites inferiores y superiores del intervalo en dónde se encuentra la  $i$ -ésima observación.

Bajo este criterio, la verosímilitud solo depende de los valores extremos del intervalo y de la función de distribución acumulada de la variable latente Y.

#### 3.3. Modelo de regresión para respuestas positivas con censura intervalar

Considerando la reparametrización expuesta en la sección 2, el modelo de regresión cuantílica, basado en la distribución de Weibull, está dado por la siguiente expresión:

$$
Y_i \sim W_r(q_{t_i}, \alpha, t).
$$

$$
g(q_{t_i}) = \boldsymbol{x}_i^T \boldsymbol{\beta}.
$$

en dónde  $\boldsymbol{\beta} = [\beta_0, \beta_1, \dots, \beta_p]^T$  y  $\boldsymbol{x}_i^T = [1, x_{i1}, x_{i2}, \dots, x_{ip}]^T$ , lo cual corresponde a los coeficientes y covariables respectivamente. La función  $g(\cdot)$  es una función de enlace estrictamente monótona y doblemente diferenciable. En el presente modelo, se utilizará la función de enlace logarítmica. El parámetro  $\alpha$ , el parámetro  $q_{t_i}$  y t están definidos conforme a lo visto en la sección 2.2. La estimación de los parámetros  $\beta$  y  $\alpha$  se realizará mediante el método de m´axima verosimilitud.

#### 3.3.1. Función de verosimilitud

Consideramos que solo conocemos que  $Y_i$  se encuentra en un intervalo de K posibles intervalos de la forma  $[a_j, a_{j+1}]$  con  $a_1 < a_2 < \ldots < a_{k+1}$ y que  $Z_i = j$  denota que  $Y_i \in$  $[a_j, a_{j+1}]$ . Por lo tanto, considerando los resultados de la sección 3.1, tenemos que

$$
Z_i \sim \text{Categorical}(\boldsymbol{\pi}_i).
$$

con  $\boldsymbol{\pi}_i = (\pi_{i1}, \ldots, \pi_{ik})$  tal que

$$
\pi_{ij} = F_Y(a_{j+1}|q_{t_i}, \alpha, t) - F_Y(a_j|q_{t_i}, \alpha, t)
$$
\n(3.5)

dónde  $F_Y(\cdot|\cdot,\cdot)$  es la función de distribución acumulada de la distribución Weibull reparametrizada dada en la sección 2.2. Entonces la función de verosimilitud de las variables observadas  $Z_1, Z_2, \ldots, Z_n$  es dada por lo siguiente:

$$
L(\boldsymbol{\theta}) = \prod_{i=1}^n \prod_{j=1}^k \pi_j^{1(Z_i=j)}, \boldsymbol{\theta} = [\beta^T, \alpha]^T.
$$

Luego, considerando  $[l_i, u_i]$  como el intervalo dónde  $Y_i$  fue observado, podemos escribir la función de verosimilitud como:

$$
L(\boldsymbol{\theta}) = \prod_{i=1}^{n} (F(u_i|q_{t_i}, \alpha, t) - F(l_i|q_{t_i}, \alpha, t))
$$

Así, la función de log-verosímilitud es dada por:

$$
l(\boldsymbol{\theta}) = \sum_{i=1}^{n} \log \left( F(u_i | q_{t_i}, \alpha, t) - F(l_i | q_{t_i}, \alpha, t) \right)
$$

$$
l(\boldsymbol{\theta}) = \sum_{i=1}^{n} \log \left( (1-t) \left( \frac{u_i}{\exp(x_i^T \beta)} \right)^{\alpha} - (1-t) \left( \frac{l_i}{\exp(x_i^T \beta)} \right)^{\alpha} \right)
$$

Los estimadores de máxima verosimilitud para los parámetros  $\alpha \vee \beta$  se encuentran maximizando la función anteriormente expuesta. Para ello, obtenemos los componentes de la gradiente la función de log-verosímilitud, que se presentan a continuación (asumiendo que  $g(\cdot)$  es la función logaritmo):

$$
\frac{\partial l}{\partial \alpha} = \sum_{i=1}^{n} \frac{1}{(1-t)^{\phi_{u_i}} - (1-t)^{\phi_{l_i}}} log(1-t) (\phi_{u_i} log(u_i \gamma_i)(1-t)^{\phi_{u_i}} - \phi_{l_i} log(l_i \gamma_i)(1-t)^{\phi_{l_i}})
$$

$$
\frac{\partial l}{\partial \beta_j} = \sum_{i=1}^{n} \frac{\alpha x_j log(1-t)}{(1-t)^{\phi_{u_i}} - (1-t)^{\phi_{l_i}}} (\phi_{l_i} (1-t)^{\phi_{l_i}} - \phi_{u_i} (1-t)^{\phi_{u_i}})
$$

en dónde:

$$
\gamma_i = \exp(-\eta_i)\\[1ex] \eta_i = \boldsymbol{x}_i^T\boldsymbol{\beta}
$$

$$
\phi_{u_i} = \left(\frac{u_i}{e^{x_i^T \beta}}\right)^{\alpha}
$$

$$
\phi_{l_i} = \left(\frac{l_i}{e^{x_i^T \beta}}\right)^{\alpha}
$$

Como se aprecia, no existen soluciones analíticas para los estimadores de máxima verosímilitud, por lo que se deben utilizar para este efecto métodos numéricos. Se asume que la función de densidad cumple con las condiciones de regularidad expuestas en Casella y Berger  $(2002)$ , por lo que los estimadores de máxima verosimilitud identificados son consistentes (es decir, que  $\hat{\theta} \rightarrow \theta$  cuando  $n \rightarrow \infty$ ) y asíntoticamente normales con distribución:

$$
\hat{\pmb{\theta}} \sim \mathcal{N}\left(\pmb{\theta}, \mathcal{I}(\hat{\pmb{\theta}})^{-1}\right)
$$

cuando  $n \to \infty$ .  $\mathcal{I}(\hat{\theta})$  es la matriz de información de Fisher observada, la cual en nuestro modelo tiene la estructura:

$$
\mathcal{I}(\hat{\boldsymbol{\theta}}) = \begin{bmatrix} \frac{\partial^2 l(\boldsymbol{\theta})}{\partial \alpha \partial \alpha^T} & \frac{\partial^2 l(\boldsymbol{\theta})}{\partial \boldsymbol{\beta} \partial \alpha} \\ \frac{\partial^2 l(\boldsymbol{\theta})}{\partial \boldsymbol{\beta} \partial \alpha} & \frac{\partial^2 l(\boldsymbol{\theta})}{\partial \boldsymbol{\beta} \partial \boldsymbol{\beta}^T} \end{bmatrix} | \boldsymbol{\theta} = \hat{\boldsymbol{\theta}}
$$

Para efectos de la siguiente tesis, la evaluación de esta matriz se realizará mediante métodos numéricos. Los errores estándares de cada coeficiente se estiman a través de dicha matriz de información, denotada por  $\mathcal{I}(\hat{\bm{\theta}})^{-1}.$  Los errores estándares corresponden a la raíz cuadrada de cada elemento de la diagonal. Finalmente, en el marco de la inferencia clásica, los intervalos de confianza para cada parámetro están definidos de la forma:

$$
\hat{\theta_j} \pm z_{1-\frac{\alpha}{2}} C_{jj}.
$$

dónde  $C_{jj}$  es la raíz del j-ésimo elemento diagonal de  $\mathcal{I}(\hat{\bm{\theta}})^{-1}$  y  $Z_{1-\frac{\alpha}{2}}$  corresponde al valor de los límites c tal que  $P(-c < Z < c) = 1 - \alpha, Z \sim N(0, 1).$ 

#### 3.4. Simulación de datos

En esta sección se presenta un estudio de simulación para evaluar la metodología de estimación en la sección 3.3.1 permite recuperar los parámetros propuestos del modelo de censura intervalar para datos positivos. Para ello, se evaluará el desempeño de la simulación mediante tres criterios: el sesgo relativo, el error cuadrático medio y el ratio de cobertura.

#### 3.4.1. Metodología para la simulación de datos

La presente sección tiene como objetivo realizar un estudio de simulación en el que se evalúe la adecuada estimación del modelo propuesto. Para ello, se generará un conjunto de datos, dónde cada observación i sigue la distribución  $Y_i \sim W_r(q_{t_i}, \alpha, t)$ . Luego, cada una de estas observaciones independientes serán censuradas dando como resultado la variable  $Z_i$ , la cual sigue lo explicado en la sección 3.1. Asimismo, dicha base de datos contiene otras variables simuladas, las cuales actuarán como variables independientes en un contexto de regresión. El objetivo principal del estudio de simulación es evaluar si el método de estimación planteado, permite recuperar adecuadamente los parámetros de regresión establecidos anteriormente. Los criterios sobre los cuales se analizará la estimación del modelo son: sesgo relativo, error cuadrático medio y cobertura.

El proceso de simulación consiste en generar 5.000 réplicas para cada uno de los tamaño de muestra  $n \in \{100, 500, 1.000\}$ . Simularemos la variable respuesta  $Y_i \sim W_r(q_{ti}, \alpha, t)$  considerando 3 covariables  $X_{1i}, X_{2i}, X_{3i}$  que serán simuladas como:

$$
X_{1i} \sim N(2, 0.25)
$$

$$
X_{2i} \sim Beta(2, 3)
$$

$$
X_{3i} \sim Gamma(2, 20)
$$

Conforme lo mencionado en la sección 3.2.1,  $q_{t_i} = \exp(\mathbf{x}_i^T \boldsymbol{\beta})$ , en dónde  $\boldsymbol{\beta} = [7, 0.3, 0.84, 2.5]^T$ y  $\mathbf{x}_i = (1, X_{1i}, X_{2i}, X_{3i})^T$ . Por otro lado, el parámetro de dispersión tomará el valor  $\alpha = 2$ . Finalmente, se realizará la evaluación por los cuantiles  $t = [0.1, 0.2, \ldots, 0.9]$ .

Se asume que  $Y_i \sim W_r(q_{ti}, \alpha, t)$  se observa con censura intervalar. En este estudio asumiremos que solo observamos una variable  $Z$  que particiona la variable  $Y_i$  en intervalos de igual amplitud, con la excepción del último intervalo, el cual tiene la estructura [ $a_j, \infty$ ). Una vez generada dicha variable, se realiza el modelamiento de la variable con censura intervalar sobre las variables independientes creadas previamente. El objetivo final es, a través del método de máxima verosímilitud, estimar los coeficientes  $\beta$  y  $\alpha$  definidos previamente.

#### 3.4.2. Implementación del modelo

La implementación del modelo se realizó a través del lenguaje de programación R, tomando en consideración las definiciones presentadas en el capítulo 3 de la presente tesis. Asimismo, se utilizó paquetes de optimización umérica como *nloptr* para identificar los estimados de máxima verosímilitud. El pseudocódigo de la implementación se encuentra en el Apéndice.

Una vez generadas las simulaciones, se evaluó para cada escenario (cuantil y tamaño de muestra) los siguientes indicadores:

Sesgo relativo: 
$$
\frac{1}{M} \sum_{j=1}^{M} \frac{(\hat{\theta}_j - \theta)}{\theta}
$$

$$
EC\hat{M} : \frac{1}{M} \sum_{j=1}^{M} (\hat{\theta}_j - \theta)^2
$$
Cobertura: 
$$
\frac{1}{M} \sum_{j=1}^{M} I(\theta \in IC_j)
$$

dónde  $\theta$  es el verdadero valor del parámetro,  $\hat{\theta}_j$  la estimación obtenida en la j-ésima réplica, M es el número de réplicas,  $IC_j$  es el intervalo de confianza al 95 % obtenido en la j-ésima réplica, y  $I(\boldsymbol{\theta} \in IC_i)$  es la función indicadora que identifica si el verdadero valor del parámetro se encuentra en el intervalo de confianza obtenido en la j-ésima réplica.

#### 3.4.3. Resultados

En las figuras 3.1, 3.2, y 3.3 se muestran la evaluación del rendimiento del modelo de regresión cuantílica con censura intervalar, de acuerdo a los criterios expuestos anteriormente. Observamos lo siguiente:

- En relación al sesgo relativo, se observa que este disminuye a lo largo de todos los par´ametros en la medida que aumenta el tama˜no de la muestra. Cabe resaltar que para tamaños de muestra pequeños, el parámetro  $\alpha$  tiende a sobre-estimarse, no obstante esto disminuye considerablemente en la medida que el tamaño de muestra aumente.
- En relación a la cobertura, se observa que, para todos los tamaños de muestra, los par´ametros establecidos en la secci´on precedente se encuentran aproximadamente el 95 % de las veces dentro del intervalo de confianza generado.
- En relación al error cuadrático medio, se observa que, para un tamaño de muestra pequeño, el error es considerable para todos los parámetros. No obstante, esto disminuye drásticamente en la medida que el tamaño de muestra aumenta.

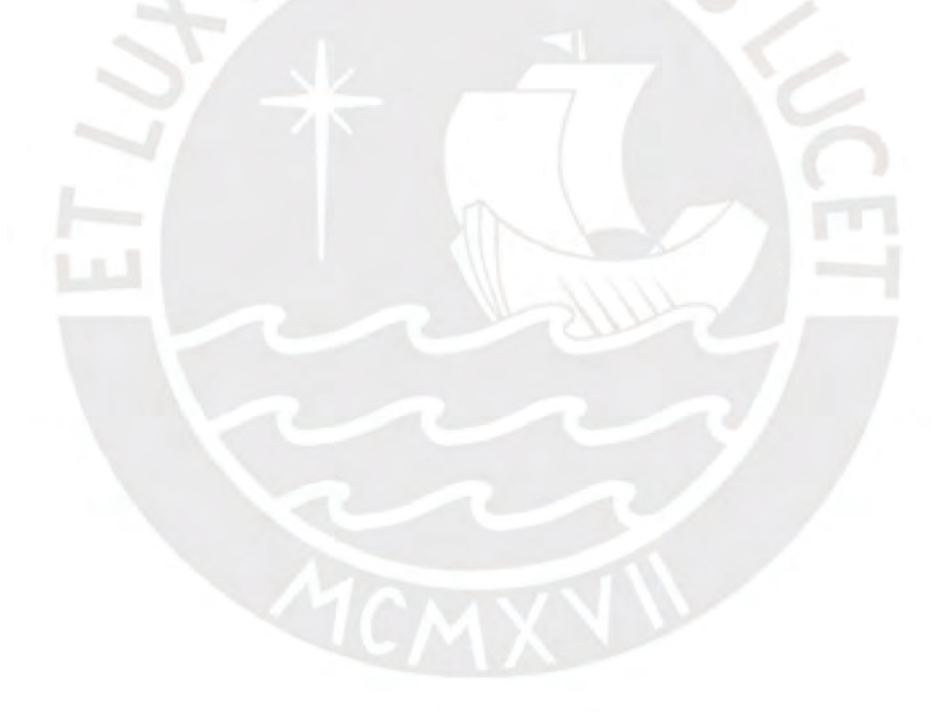

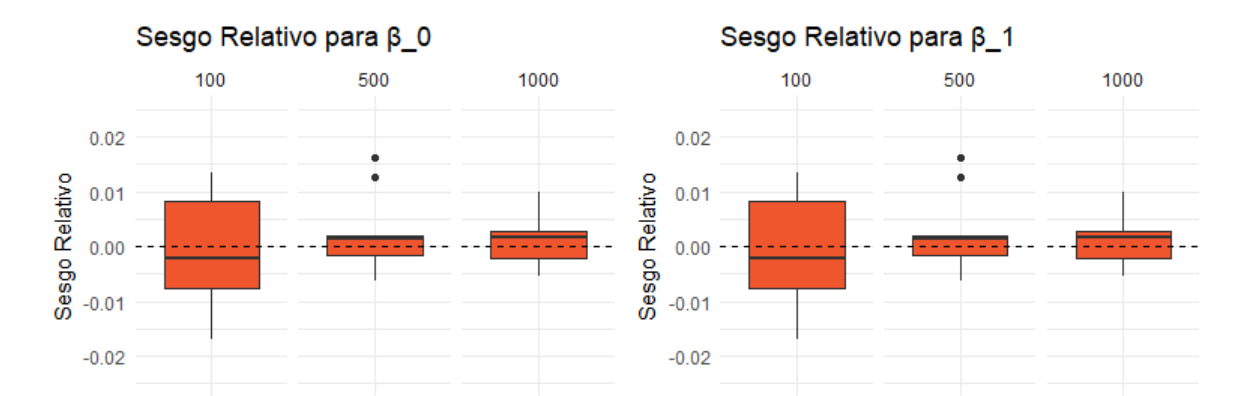

1000

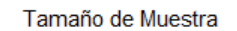

500

é

Sesgo Relativo para β\_2

 $100$ 

 $0.02$ 

 $0.01$ 

 $0.00$ 

 $-0.01$ 

 $-0.02$ 

Sesgo Relativo

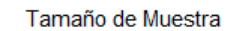

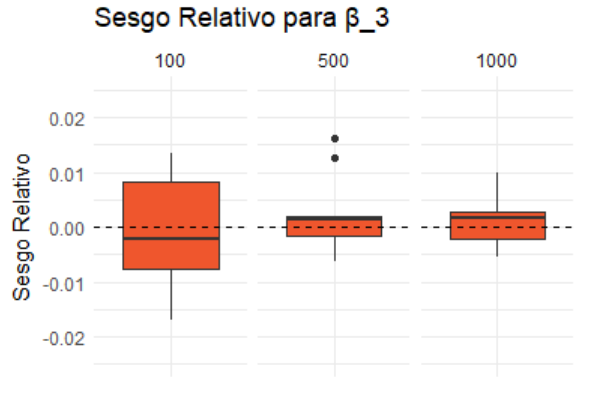

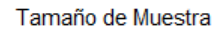

Tamaño de Muestra

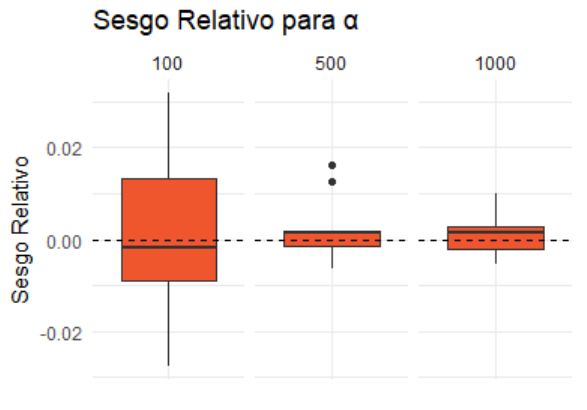

Tamaño de Muestra

Figura 3.1: Estudio de Simulación: Análisis del sesgo

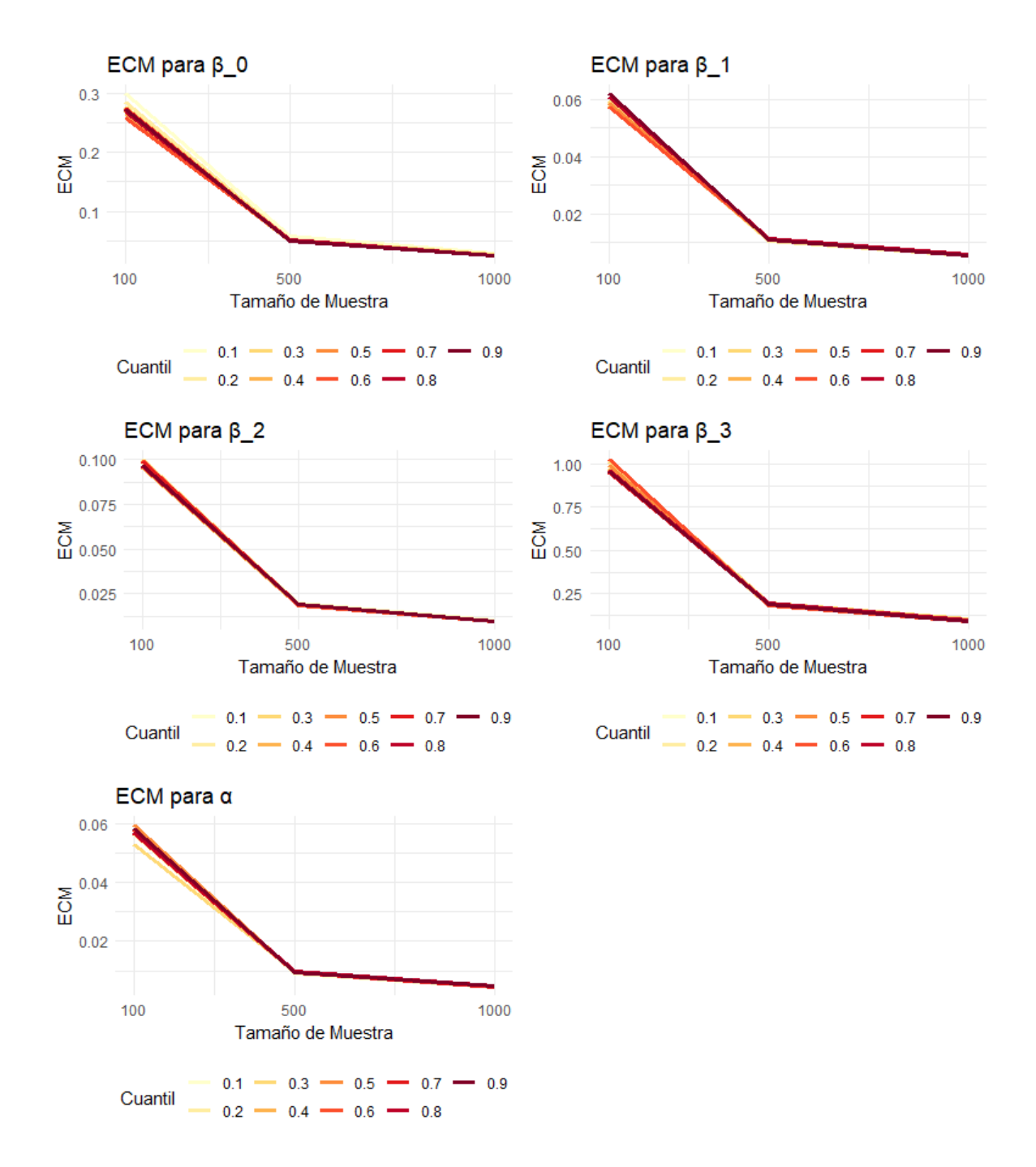

Figura 3.2: Estudio de Simulación: Análisis del error cuadrático medio

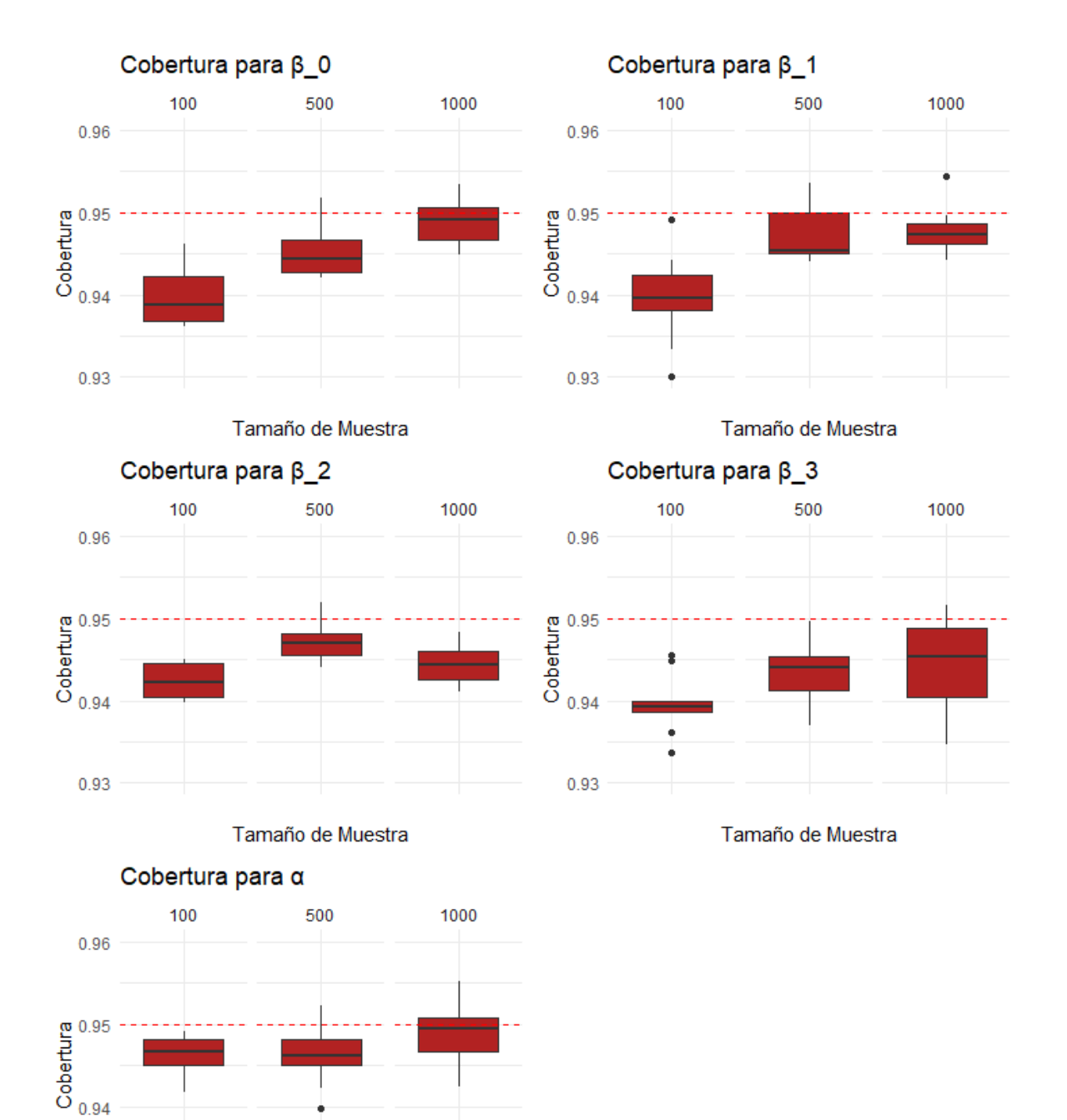

Tamaño de Muestra

0.93

Figura 3.3: Estudio de Simulación: Análisis de la Cobertura

### Capítulo 4

# Aplicación en datos reales

El presente capítulo aplica el modelo propuesto en el capítulo 3 a una encuesta de satisfacción de profesionales peruanos del sector salud. Se busca estimar los efectos de cada uno de los atributos en relación al sueldo reportado de dichos profesionales, con especial énfasis en el sexo de los mismos. Este énfasis está sustentado en estudios previos de instituciones del Gobierno del Perú y académicos. Al respecto, recientes investigaciones del INEI<sup>1</sup> identifican una brecha promedio de 29 % entre los sueldos de mujeres y hombres, siendo estos últimos quienes ganan más. Bajo dicha premisa, Sal y Rosas et al. (2019) también efectuaron el análisis a encuestas de profesionales de salud, identificando también dicha brecha. La presente aplicación tiene el objetivo de brindar una figura más completa de los efectos de las covariables por cada uno de los cuantiles del sueldo reportado, ampliando el an´alisis expuesto en Sal y Rosas et al. (2019).

#### 4.1. Sobre los datos utilizados

Durante los años 2013 al 2015, instituciones gubernamentales del Perú, el INEI y la SUNASA<sup>2</sup> acordaron implementar y ejecutar encuestas nacionales de satisfacción en el sector salud. Ello comprende todas las ramas involucradas de dicho sector: los usuarios del servicio (de consulta externa, de boticas y farmacias, y de unidades de seguros) as´ı como profesionales de la salud (m´edicos y enfermeros), por cada una de los conjuntos de establecimientos que existen. Estos comprenden establecimientos del Ministerio de Salud, Seguro Social de Salud, cl´ınicas privadas, y establecimientos de Sanidad de las Fuerzas Armadas y Policiales. El objetivo final de la encuesta fue «evaluar el grado de satisfacción de los usuarios internos y externos de los servicios de salud<sup>»</sup> INEI (2015).

Dicha encuesta formó parte de las investigaciones estadísticas realizadas por el INEI, cuyo diseño muestral fue probabilístico y polietápico. La primera unidad de muestreo constituyó el establecimiento de salud por cada uno de los conjuntos anteriormente expuestos, y la segunda unidad de muestreo constitió en los usuarios elegibles y profesionales de la salud. La encuesta tuvo alcance nacional, por los 24 departamentos del Perú. El nivel de inferencia indicado por el INEI es nacional y dirigida a cada una de las unidades de análisis.

Para própositos de la aplicación, se utilizó la encuesta ejecutada a profesionales de la salud. En esta, los datos obtenidos están relacionados con la formación académica, actividad laboral, satisfacción en el trabajo, estrés laboral y conocimiento de la SUNASA INEI (2015).

 $1$ Instituto Nacional de Estadística e Informática del Perú.

<sup>2</sup>Superintendencia Nacional de Aseguramiento en Salud.

| Grupo de Variable                             | Descripción de la variable                                              | Código             |
|-----------------------------------------------|-------------------------------------------------------------------------|--------------------|
| Establecimiento de Salud                      | Tipo de institución del establecimiento                                 | <b>INSTITUCION</b> |
| Formación del Profesional<br>de Salud         | El profesional cuenta con especialidad?                                 | C2P13              |
|                                               | Años de experiencia en el sector<br>salud                               | C2P21              |
| Actividad Laboral del Profesional<br>de salud | "El profesional realiza labor asistencial<br>en otra institución?       | C2P24              |
|                                               | El profesional realiza labor docente<br>remunerada?                     | C2P26              |
|                                               | Cantidad de horas laboradas semanalmente<br>por el profesional de salud | C2P27              |
| Atributos del Profesional de Salud            | Sexo del profesional de salud                                           | C2P4               |
|                                               | Rango Salarial                                                          | [i, 1f]            |

Cuadro 4.1: Descripción de las variables dentro de la base de datos

De dicha encuesta, se utilizaron las siguientes variables:

#### 4.1.1. Análisis descriptivo de los datos

En la figura 4.1 se puede observar que existe una mayor proporción de profesionales m´edicos varones en los intervalos salariales superiores que profesionales mujeres por cada una de las instituciones de la encuesta. Cabe resaltar que se observa una mayor proporción de encuestados en los establecimientos del Ministerio de Salud y ESSALUD, no obstante la proporción de varones en la banda salarial más alta se mantiene a lo largo de todos los establecimientos. Asimismo, en la figura 4.2 se puede observar que para las bandas salariales m´as bajas, las mujeres tienen más años de experiencia que los hombres (observando la mediana); no obstante se mantienen en la misma banda salarial. Lo anteriormente precisado sugiere que las mujeres tienen una menor probabilidad de pertenecer a las bandas salariales superiores. No obstante, esto se verificará a través de la aplicación del modelo de censura intervalar.

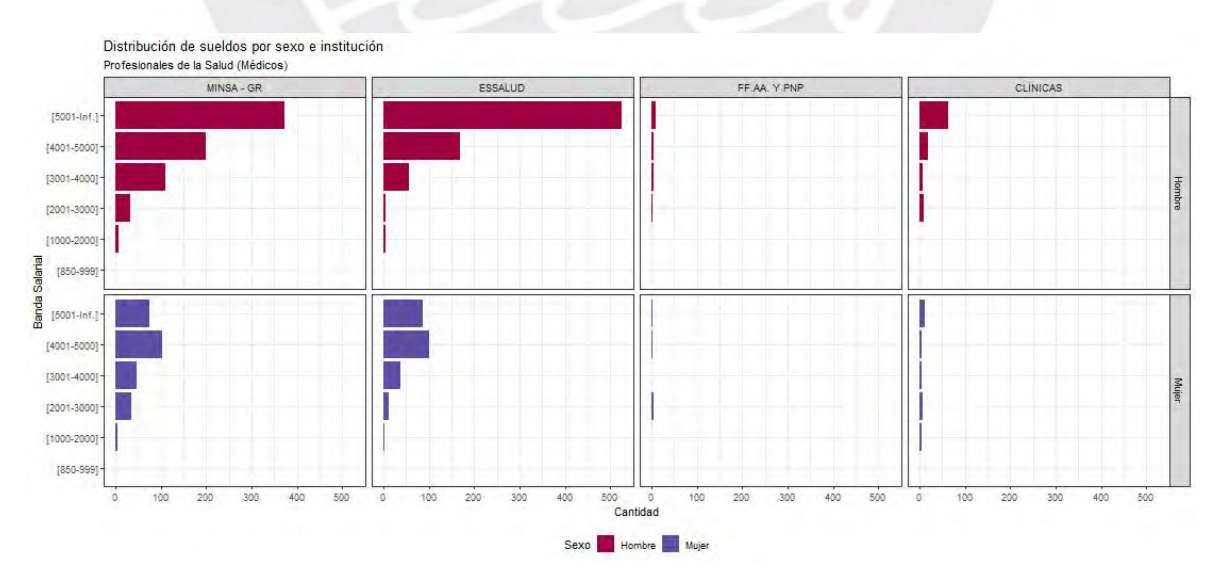

Figura 4.1: Distribución de sueldos por sexo e institución

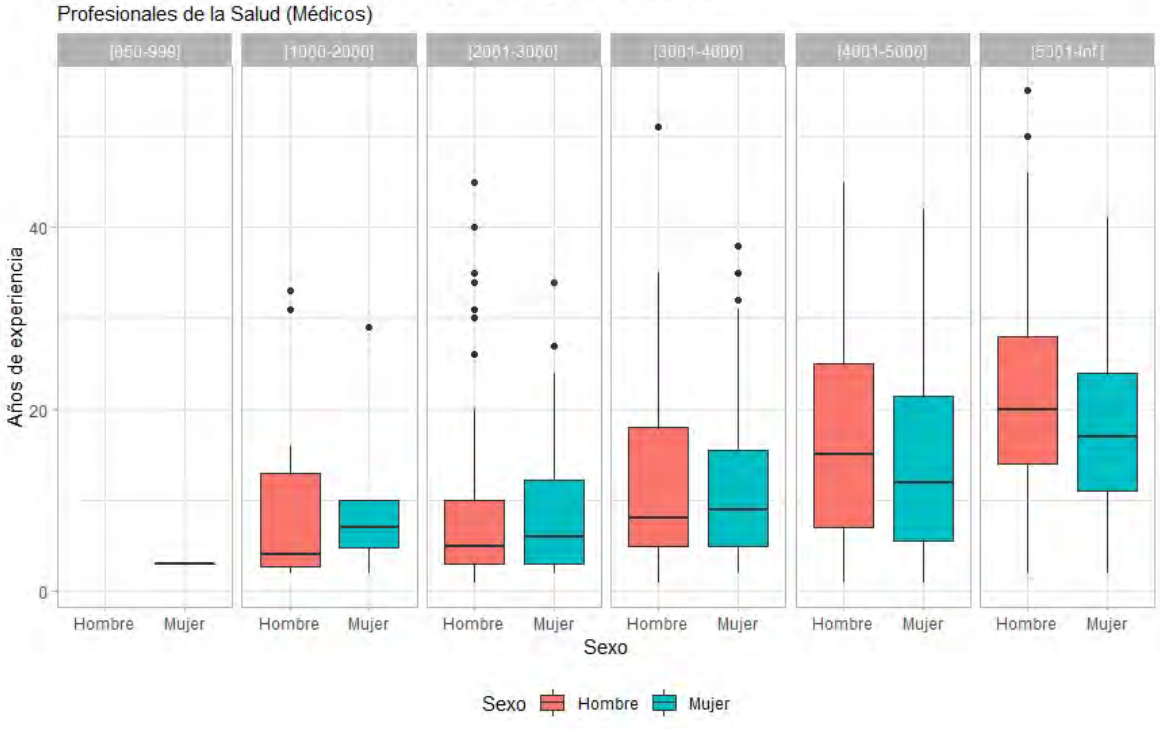

Distribución de años de experiencia por sexo y banda salarial

Figura 4.2: Años de experiencia por sexo y banda salarial

#### 4.2. Resultados

Tomando como variable respuesta la banda salarial, se ajustó el modelo de regresión cuantífica para datos intervalares a los datos. Dado que existen variables categóricas en la base de datos, las categorías de referencia para el presente estudio es un médico hombre, con labor docente remunerada, tiene estudios de especialización, que trabaja en un establecimiento del MINSA, y adicionalmente realizaría labor asistencial en otra institución. En ese sentido, el intervalo puede ser interpretado como una estimación del sueldo de dicha categoría de referencia a lo largo de los cuantiles de la variable respuesta. Para el ajuste del modelo, se consideró una función de enlace logarítmica para los parámetros  $\beta$  y  $\alpha$ .

La figura 4.3 presenta un resumen de los resultados de la aplicación del modelo y el ap´endice muestra las estimaciones por cada cuantil. Cada uno de los gr´aficos presentados tiene como eje horizontal el nivel del cuantil  $\tau$ , y como eje vertical el efecto marginal de la covariable. En dicho gráfico, se tiene tanto la estimación por el modelo de regresión cuantílica para datos con censura intervalar y un modelo de regresión censurada. En azul, se tienen los efectos estimados de cada covariable por el modelo propuesto en el cap´ıtulo 3, as´ı como sus intervalos de confianza al  $95\%$ . En negro y gris, se tiene la estimación mediante un modelo de regresión de Weibull que estima la media.

En relación al efecto medio, se observa que un profesional de salud mujer tendría un decremento salarial en relación a la categoría de referencia. No obstante, el análisis se enriquece cuando tomamos en consideración el modelo de regresión cuantílica para datos intervalares, pues se observa que para los cuantiles inferiores existe un considerable efecto negativo para dicha variable. Esta disparidad entre el efecto medio y los efectos por cada cuantil se pueden

apreciar adicionalmente en la cantidad de horas trabajadas (C2P27), pues se observa que el efecto positivo de las horas trabajadas es mayor en la medida que se analiza los cuantiles superiores. Por otro lado, el efecto negativo de no contar con una especialización (C2P13) es cada vez menor en la medida que se evalúan los cuantiles superiores.

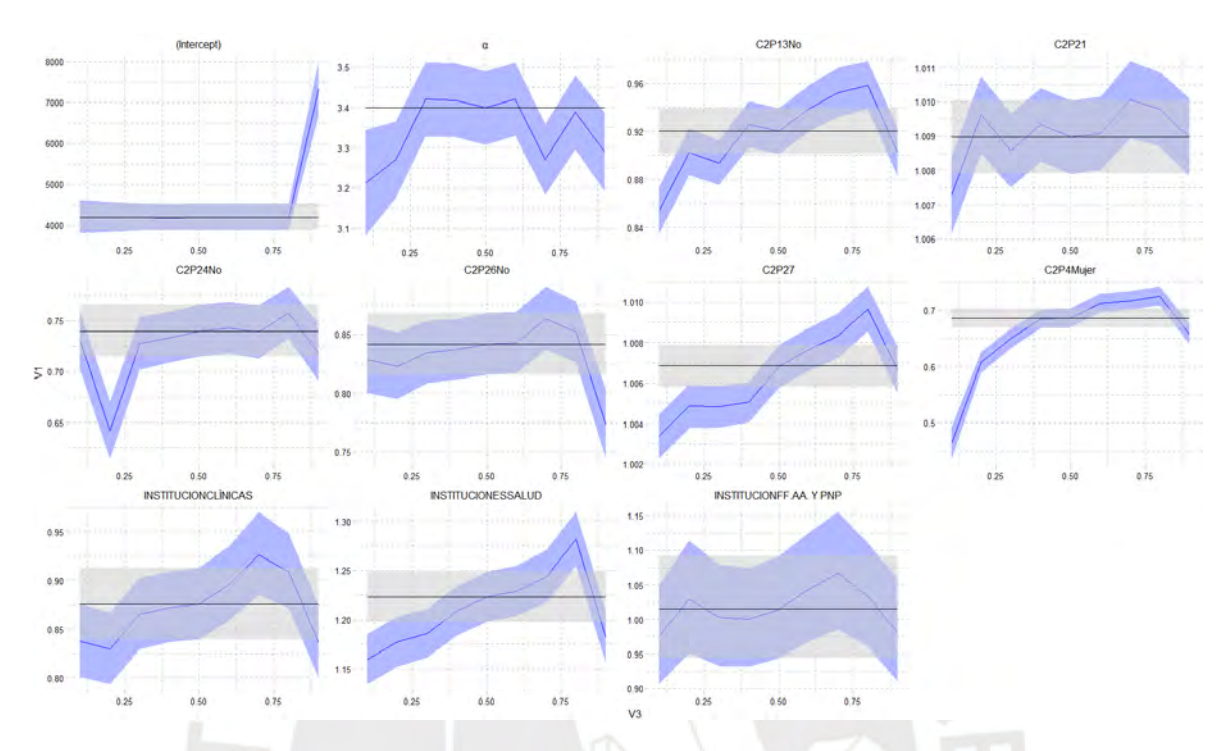

Figura 4.3: Efectos de las covariables (eje vertical) sobre los cuantiles (eje horizontal) del sueldo de los profesionales de la salud.

### Capítulo 5

# Conclusiones

#### 5.1. Conclusiones

Los datos con censura intervalar presentan retos en el proceso de modelamiento de datos, pues la no-observabilidad de los mismos requiere adaptar los procesos de inferencia clásica a esta estructura. Ante ello, la presente tesis estudió un modelo de regresión cuantílica para datos con censura intervalar, en base a los estudios realizados anteriormente por Peto (1973), Gentleman y Geyer (1994) y Koenker y Bassett (1978). Dicho modelo de regresión es paramétrico, asumiendo que la variable latente sigue una distribución de Weibull, la cual fue reparametrizada para estudiar los efectos de las covariables en distintos cuantiles de la variable respuesta.

Para evaluar el modelo propuesto, se realizó un estudio de simulación para diversos cuantiles y distintos tamaños de muestras. Se observó que el estimador propuesto captura apropiadamente los parámetros poblacionales, y que el sesgo y error cuadrático medio se redujo en la medida que aumentó el número de observaciones. La cobertura de los intervalos de confianza fue apropiada en todos los tamaños de muestra.

Finalmente, se aplicó el modelo de regresión a datos de la Encuesta Nacional de Satisfacción de Usuarios en Salud (ENSUSALUD) 2015. En dicha encuesta, el sueldo de los profesionales de salud (médicos/as y enfermeros/as) se censuró desde el proceso de recolección de datos. Atendiendo al estudio realizado por Sal y Rosas et al. (2019), la presente tesis extiende el modelo de regresión de censura intervalar expuesto a un modelo de regresión cuantílica. El presente modelo permitió analizar los factores de las covariables en relación al sueldo de dichos profesionales, por cada uno de los cuantiles de la variable respuesta.

#### 5.2. Sugerencias para investigaciones futuras

- Establecer una metodología de máxima verosimilitud que tome en cuenta el diseño muestral a trav´es los pesos muestrales de la encuesta realizada. Asimismo, proponer métodos para la estimación de los errores estándar atendiendo esta estructura.
- Proponer un modelo de regresión cuantílica con censura intervalar bajo inferencia bayesiana, tomando en consideración los métodos expuestos en la presente tesis.

### Capítulo 6

# Apéndice

#### 6.1. Pseudocódigo de la simulación

Simulamos valores de las siguientes distribuciones:

Definimos los siguientes valores:  $N = [100, 500, 1000]$  $B = [7, 0.3, 0.84, 2.5]$  $Sigma = 2$  $t = [0.1, 0.2, 0.3, 0.4, 0.5, 0.6, 0.7, 0.8, 0.9]$  $M = 5000$ Para cada cuantil en t: Para cada n en N: Para cada replica en M: 1 Simular n valores de las siguientes distribuciones:  $X1 \quad \text{Beta}(2,3)$  $X2 \sim \text{Normal}(2, 0.5)$  $X3 \sim \text{Gamma}(2, 25)$ 2 Generar la función de enlace:  $\mathrm{Qt} = \exp\left(\mathrm{B}[1] + \mathrm{B}[2]*\mathrm{X}1 + \mathrm{B}[3]*\mathrm{X}2 + \mathrm{B}[4]*\mathrm{X}3\right)$ 3 Para cada i en n: Simular 1 valor de la siguiente distribucion:  $Y[i]$   $\checkmark$  W\_r(Qt[i], Sigma, cuantil) 4 Censurar la variable Y de forma intervalar tal que Z ~ Categorica 5 Obtener los limites inferiores y superiores de cada categoria de Z 6 Crear la base de datos simulada  $df \leftarrow [L_inf, L_sup, X1, X2, X3]$ 7 Ejecutar la regresion de censura intervalar 8 Guardar los resultados

#### 6.2. Aplicación en R

```
library (gamlss)
library (gamlss.cens)
\frac{1}{1} i b r a r y (haven)
library(tidyverse)library (BB)
\lim_{x \to 0} \lim_{x \to 0} \frac{1}{x}\overline{\text{library}(\text{gridExtra})}\lim_{x \to 0} \lim_{x \to 0}library (pracma)\overline{\text{library (ucminf)}}library (nloptr)
library (ggthemes)
gen. cens (family="W EI3", type="interval")Ct = function (alpha, tau){
  (-\log(1-tau))^(1/\alphalpha)
}
F_Wr = function (Y, Qt, alpha, tau)B = Qt/ Ct( alpha, tau)p we ibull (Y, shape=alpha]pha, scale=B)
}
Qt_b = function ( betas , df) {
   Qt_c = exp(as.matrix(df[['matrix.diseno']]) %% betas)
   r et urn ( Qt_c )
}
Qt_a = function (beta, df)Qt_c = exp(as.matrix(df)) %% betas)
   return(Qt_c)\mathfrak{r}\text{Rand\_Wr} = \text{function} (n, \text{Qt}, \text{alpha}, \text{tau})B = Qt/Ct( alpha, tau)r \text{ weight} (n, shape = alpha, scale = B)\mathfrak{r}S imulation = function (n) {
   X1 = \text{rnorm}(n, 2, 0.25)X2 = r \theta t a (n, 2, 3)X3 = \text{rgamma}(n, 2, 20)df = data . frame (X1 = X1, X2 = X2, X3 = X3)r et urn (df)}
DF\_Simulation = function (df, betas, alpha, tau){
  M = dim ( df ) [ 1 ]design_matrix = model.matrix (* . , df)Q t_i = Q t_i (betas, design_matrix)
   Y = c()for (j \text{ in } 1:M) {
     Y=r \, \text{bind} (Y, \text{Rand-Wr} (1, Qt_i[j], \text{alpha}, \text{tau}))}
   min_Y = floor (min(Y))if (min_Y == 0) {
     min_Y \leq 0.01}
   Q8.Y = round (quantile (Y, 0.8), 2)interval = round((Q8.Y-min.Y) / 6,2)seq\_interval = c (seq(min_Y, Q8_Y, interval), Inf)\text{Ls} = \text{c}()for (u \text{ in } 1 \text{: length (Y)}) {
      for (n \in \{1: \text{length}(seq\_interv))\}if (Y[u] <seq_interv [n]) {
           \text{Ls} \begin{bmatrix} u \\ v \end{bmatrix} = \text{seq-interv} \begin{bmatrix} n \\ w \end{bmatrix}br eak
        }}}
   \operatorname{Li} = \operatorname{c}()for (p \text{ in } 1 \text{: length (Y)}) {
      for (w \in \{1 : \text{length}(seq\_interv)) \}if (Y[p] > rev (seq.interv) [w]) {
          \text{Li}[\text{p}] = \text{rev}(\text{seq} \text{interv})[\text{w}]br eak
         }}}
   F_d f = \text{cbind}(\text{data frame}(Li = \text{round}(Li, 2)), Ls = \text{round}(Ls, 2)), df)r et urn (F_dd f)
}
data্mgmt = function (data, li, lf){df_{\texttt{inf}} = \text{data} \, [\, , 1i \, ]df_sup = data[,covar = as.data frame(data[, -c(i, 1f)])covar = model.matrix (* . , covar){\rm list}\, {\mathfrak a}\, =\, {\rm list}\, (\, {\rm lim}\, .\, {\rm inferior}\, =\, {\rm df}\, .{\rm inf}\, ,\ \, {\rm lim}\, .\, {\rm superior}\, =\, {\rm df}\, .{\rm sup}\, ,\ \, {\rm matrix}\, .\, {\rm diseno}\, =\, {\rm covar}\, )
```

```
r e t urn (lista)
}
\text{likelihood} = \text{function} (\text{param}, \text{beta}, \text{df}, \text{tau})n = \text{length} (param) -1for (i \text{ in } 1 \text{ : } n) { betas [i] = \text{param} [i] }
  alpha = param[length(param)]Q t_i = Q t_i b (betas, df)
  -\text{sum} \left( \log \left( \text{F-Wr} \left( \text{df} \left[ \left[ \right. \right. \right. \right. \right. \left. \text{f} \left. \right. \right. \left. \text{f} \left. \right. \right. \left. \text{f} \left. \right) \right)-F_Wr ( df [[\ '\lim\ .\ inferior\ ']] , Qt_i , alpha , tau ) ) )
}
r = \frac{r}{r} reg_Wr = function (data, li, lf, tau, param) {
  df = data্mgmt (data, li, lf)Bs = as. matrix(rep(0,ncol(df[['matrix.diseno']]))))fit_{mv} = nloptr(x0 = param, eval_f = likelihood, beta = Bs, df = df, tau = tau,opts = list ("algorithm" = c ("NLOPT\_LN\_SBPLX"), maxeval = 400)
  , l b = c(=I n f ,= I n f ,= I n f ,= I n f ,= I n f ,= I n f ,= I n f ,= I n f ,= I n f ,= I n f ,= I n f )
  , ub=c ( I n f , I n f , I n f , I n f , I n f , I n f , I n f , I n f , I n f , I n f , I n f ) )
  print (fit_mv$message)
  fit-mv\hessian = pracma:: hessian (x0 = fit_mv\solution, f = likelihood, betas=Bs, df=df, tau=tau)
  r et urn (fit_mv)
}
lancet \, \leftarrow \, function (int) \{temp \leq -\ttemp file()download . file ("http://iinei.inei.gob.pe/iinei/srienaho/descarga/SPSS/447-Modulo552.zip", temp)
  salud \leftarrow read_sav(unz(temp, "447-Modulo552/04_C2_CAPITULOS.sav"))
  unlink (temp)
  salud \leftarrow salud [salud$C2P28 != 7,]
  sa lud$C2P26
  ### Pre-procesamiento ###
  v a r i a b l e s <= c ( "INSTITUCION" , "C2P4 " , " C2P13 " , " C2P21 " , " C2P24 " , " C2P26 " , " C2P28 " , "C2P1 " , " C2P27 " )
  newsalud \leftarrow salud [variables]
  newsalud$li \leftarrow NULL
  new = \sqrt{1 + \left(1 + \frac{1}{2}\right)}news alud$li \leftarrow ifelse (newsalud$C2P28 == 1, 850,ifelse (newsaludC2P28 == 2, 1000,
                                        i f e l s e ( newsalud$C2P28 = 3, 2001,
                                                 {\tt ifelse}\ (\text{newsalud$C2P28}\ ==\ 4\,,\ 3001\,,i f e l s e ( newsalud C2P28 = 5, 4001, 5001))))
   newsalud$lf \leftarrow ifelse (newsalud$C2P28 == 1, 999,if else (newsalud$C2P28 == 2, 2000,i felse (newsaludC2P28 = 3, 3000,
                                                  i f e l s e (newsaludC2P28 == 4, 4000.
                                                           ifelse (newsaludC2P28 = 5, 5000, ln(f)))
  newsalud \leq newsalud \% % select (-C2P28)
  newsalud$INSTITUCION \leftarrow factor (newsalud$INSTITUCION, labels=names (attr (newsalud$INSTITUCION," labels")))
  newsald$C2P4 \leftarrow factor (newsald$C2P4, labels = names (attr (newsald$C2P4, " labels")) )newsalud$C2P13 <- factor (newsalud$C2P13, labels=names (attr (newsalud$C2P13,"labels")))
  news always 2P21 < -as. integer (newsalud$C2P21)
  {\tt new}salud$C2P24 \leftarrow factor ({\tt new}salud$C2P24, labels = names ({\tt attr} ({\tt new}salud$C2P24," labels")))
  newsalud$C2P26 < - factor (newsalud$C2P26, labels = names (attr (newsalud$C2P26," labels ")))
  newsalud$C2P1 <br/>= factors (newsalud$C2P1, labels = names (attr(newsalud$C2P1," labels"))newsalud$C2P27 \leftarrow as . integer (newsalud$C2P27)
  newsalud_enf \leq newsalud [newsalud$C2P1 == Enfermero /a", ]
  news alud_enf \leftarrow subset (newsalud_enf, select = -C2P1)
  n ew s a l u d _ e n f < - as . data . frame ( n ew s a l u d _ e n f )
  newsalud_med \leq newsalud [newsalud$C2P1 == "Médico",]
  newsalud_med \leq subset (newsalud_med, select = -C2P1)
  newsalud_med <- as . data . frame (newsalud_med)
  if (int == 1) {
    return (newsalud_enf)
   }
  if (int ==2) {
     return (newsalud_med)
   }
  if (int ==3) {
     n e w s a l u d _t o t a l \leftarrow as . data . frame ( subset ( newsalud , select = -C2P1))
     r e t u r n ( n e w s a l u d _ t o t a l )
  }
}
```

```
27
```
#### Simulación ####

```
\mathcal{L}~=~5\,0\,0\,0n = c(100, 500, 1000)betas\_sim = c (7, 0.3, 0.84, 2.5)alpha sim = 2
tau_s = seq(0.1, 0.9, 0.1)sim\_list = list(n100 = list(), n500 = list(), n1000 = list()for (j \text{ in } 1 \text{: length } (n)) {
   for (k \in \{1: \text{length}(tau_s; m))\}for (p \in 1 : L) {
        sim = Simulation (n[j])
        df_s = DF_s Simulation (sim, betas sim, alpha sim, tau sim [k])
        m0 = gamlss (Surv (Li, Ls, type="interval2")<sup>7</sup>., family = WEI3ic, data = na. omit (df_sim))
        init = as \cdot vector ( c ( coef(m0), m0\sigma.coefficients))
        \text{sim\_list} [[j]] = append (sim_list [[j]], list (reg_Wr (data = df_sim,
                                \overrightarrow{l} i = 1, lf = 2, tau = tau_sim [k], param = init ))
     }
  }
}
se\_calc \leq function (list a) {
   ic\_contain \leq -matrix(nrow=0, ncol=5)for (k \text{ in } 1: \text{length}(\text{list a}))-1listtle_t \leftarrow list a [[k]]ic \langle rbind ( little t \frac{1}{2} p ar = qnorm (0.975) * sqrt (diag (solve (little t \delta hessian ))),
                       l ittle_t$par + qnorm(0.975) * sqrt(diag(solve(little_t$hessian))))ic contain \leq rbind (ic contain, cbind (between (betas sim [1], left = ic [1,1], right = ic [2,1]),
                                 between ( betas_sim [2], left = ic [1,2], right = ic [2,2]),
                                  between (betas_sim \lceil 3 \rceil, left = ic \lceil 1, 3 \rceil, right = ic \lceil 2, 3 \rceil),
                                  between ( betas_sim [4], left = ic [1,4], right = ic [2,4]),
                                between ( alpha sim, left = ic [1,5], right = ic [2,5])))
   }
   \int fin al_d f \leq as . matrix (t(colSums(ic_contain)/length(lista)))
   return (final_d f)}
final\_database \leq matrix (nrow=0, ncol=5)seq_t \leq -seq(1.8.1); seq_tfor (j \in n \ 1 \colon \text{length}(n)) {
   df \leftarrow \text{sim-list} \left[ \begin{array}{c} | \\ \end{array} \right]\arctan 1 \leftarrow df [1:5000*seq_t[1]]v f df \leftarrow \text{se} - \text{calc} (\text{actual} - t)rownames (vf-df) \leftarrow paste (" n_", n[j], sep ="")
   final\_database \leq - \rho \quad (final\_database, v f_d)for (l \text{ in } l : length(seq_t)) {
    \arctan 1.1 + \arctan 2.1 + \arctan 4.1 + \arctan 1.1 + \arctan 1.1 + \arctan 1.1 + \arctan 1.1 + \arctan 1.1 + \arctan 1.1 + \arctan 1.1 + \arctan 1.1 + \arctan 1.1 + \arctan 1.1 + \arctan 1.1 + \arctan 1.1 + \arctan 1.1 + \arctan 1.1 + \arctan 1.1 + \arctan 1.1 + \arctan 1.1 + \arctan 1.1 + \arctan 1.1 + \arctan 1.1 + \arctan 1.1 + \arctanv f df \leftarrow se\_calc (actual_t)rownames (v f df) \leftarrow paste ("n_",n[j],sep="")
     final\_database \leftarrow rbind(final\_database, vf_df)}
}
final database \leq as data frame (final database)
final_d a t a base_v f \leftarrow cbind\text{C}{\tt u}{\tt anti} = rep ( c ( '0.1 ' , '0.2 ' , '0.3 ' , '0.4 ' , '0.5 ' , '0.6 ' , '0.7 ' , '0.8 ' , '0.9 ' ) ,3 ) ,
   B1 = c ( rep (100, 9), rep (500, 9), rep (1000, 9)),final_data base)v1 \leftarrow ggplot (data = final_database_vf) +
   \mathrm{a}\,\mathrm{e}\,\mathrm{s} (x = "", y = V1) +
   geom_boxplot(shape = "circle", fill = "#B22222") +
   factor\_wrap(vars(B1)) +scale\_color\_brewer ( palette = "YlOrRd") +
   labs (x="Tamaño de Muestra", y="Cobertura", title = "Cobertura para \U003B2_0") +
   scale_y_{continuous} (limits = c(0.93, 0.96)) +geom\_hline(yintercept=0.95, line type="dashed", color="red") +theme_minimal() +
   theme ( legend . position="bottom")v2 \leq ggplot (data = final_database_vf) +
   \mathrm{a}\,\mathrm{e}\,\mathrm{s} (x = "", y = V2) +
   geom_boxplot(shape = "circle", fill = "#B22222") +
   factor_{wrap}(vars(B1)) +scale\_color\_brewer (palette = "YlOrRd") +
   labs (x="Tamaño de Muestra", y="Cobertura", title = "Cobertura para \U003B2_1") +
   scale_y_{continuous} (limits = c(0.93, 0.96)) +geom\text{-}hline(yintercept=0.95,linetype="dashed",color='red",el-1",then e\_minimal() +
```
 $\text{them}(\text{legend. position="bottom")}$ 

```
v3 \leq ggplot (data = final_database_vf) +
  \mathrm{a}\,\mathrm{e}\,\mathrm{s} ( \mathrm{x} = "", \mathrm{y} = V3) +
  geom_boxplot(shape = "circle", fill = "#B22222") +
  factor_{wrap}(vars(B1)) +scale\_color\_brewer ( palette = "YlOrRd") +
  labs (x="Tamaño de Muestra", y="Cobertura", title = "Cobertura para \U003B2_2") +
  scale_y_{continuous} (limits = c(0.93, 0.96)) +geom\_hline(yintercept=0.95,linebype="dashed",color="red"red")+
  theme_minimal() +
  theme ( legend. position="bottom")v4 \leq ggplot (data = final_database_vf) +
  \mathrm{a}\, \mathrm{e}\, \mathrm{s} (x = "", y = V4) +
  geom_boxplot(shape = "circle", fill = "\#B22222") +
  factor_{wrap}(vars(B1)) +scale\_color\_brewer (palette = "YlOrRd") +
  labs (x="Tamaño de Muestra", y="Cobertura", title = "Cobertura para \U003B2.3") +
  scale_y_{continuous} (limits = c(0.93, 0.96)) +geom_hline (yintercept = 0.95, linetype="dashed", color="red")+
  theme_minimal() +
  theme (legend. position="bottom")
v5 \leq ggplot (data = final_database_vf) +
  \text{a es (x = " " " , y = V5) +geom_boxplot(shape = "circle", fill = "#B22222"
  factor_wrap(vars(B1)) +scale\_color\_brewer (palette = "YlOrRd") +
  labs (x="Tamaño de Muestra", y="Cobertura", title = "Cobertura para \U003B1") +
  scale_y_{continuous} (limits = c(0.93, 0.96)) +geom\text{-}hline(yintercept=0.95, line type="dashed", color="red") +theme_minimal() +
  \text{them}(\text{legend. position="bottom")}ggpubr::ggarrange(v1,v2,v3,v4,v5)e cm calc \leq function (lista) {
  ic contain \leq matrix (nrow=0, ncol=5)
  for (k \in \{1 : 1 : \text{length}(1) \text{ist} \text{a})\}listtle_t \leftarrow list a [[k]]ecm \leftarrow (little\_t\ par - c (betas_sim, alpha_sim))**2
     ic_contain < - rbind (ic_contain, ecm)
  }
  \int final_df \leftarrow as. matrix (t(colSums(ic_contain)/length(lista)))
  return (final_d f)}
  final\_database \leq - matrix(nrow=0, ncol=5)seq_t < -seq(1, 8, 1); seq_tfor (j in 1: length (n)) {
  \begin{array}{l} \texttt{df} \ \texttt{<=} \ \texttt{sim\_list}\ [\ [\ j\ ] \end{array}\arctual_t \leftarrow df[1:5000*seq_t[1]]vf\_df \iff e cm\_calc (actual_t)rownames (vf-df) \leftarrow paste ("n-",n[j],sep="")
  final\_database \leftarrow \text{rbind}(\text{final\_database}, \text{vf}_df)for (l \text{ in } l : \text{length}(seq_t, t)) {
    \text{actual}_t \leftarrow \text{df}[(5000*seq_t[1]+1):(5000*(seq_t[1]+1))]vf_d f \nightharpoonup \text{ecm\_calc} (\text{actual}_t)rownames (vf-df) \leq paste ("n-",n[j],sep="")
    final_database \leftarrow rbind(final_database, vf_df)}
}
round (final_database, 4)
final\_database \leq -as.data frame(final\_database)final\_data base\_vf \iff cbind (
  Cuantil = \text{rep}(c( '0.1', '0.2', '0.3', '0.4', '0.5', '0.6', '0.7', '0.8', '0.9'), 3),B1 = c ( rep (100, 9), rep (500, 9), rep (1000, 9)),final_database)
v1 \leftarrow ggplot (data = final_database_vf) +
  geom\_line ( aes (x=Bl , y=V1 , color=Cuantil , group=Cuantil ) , size=1.2) +
  scale\_color\_brewer ( palette = "YlOrRd") +
  labs (x="Tamaño de Muestra", y="ECM", title = "ECM para \U003B2_0") +
  scale_x_{continuous} (breaks=c(100, 500, 1000)) +them e-minimal() +theme ( legend . position=" bottom")
```

```
v2 \leq ggplot (data = final_database_vf) +
  geomline(aes(x=B1,y=V2,color=Cuantil,group=Cuantil),size=1.2) +
  scale-color{\text{-}color\_brewer} (palette = "YlOrRd") +labs (x="Tamaño de Muestra", y="ECM", title = "ECM para \U003B2_1") +
  scale_x_{continuous} (breaks=c(100, 500, 1000)) +them e-minimal() +theme ( legend. position="bottom")v3 \leq ggplot (data = final_database_vf) +
  geomline (aes (x=B1, y=V3, color=Cuantil, group=Cuantil), size=1.2) +
  \text{scale\_color\_brewer}(\text{packet} = \text{"YlOrRd"}) +labs (x="Tamaño de Muestra", y="ECM", title = "ECM para \U003B2_2") +
  scale_x_{continuous} (breaks=c(100,500,1000)) +them e-minimal() +theme ( legend . position="bottom")v4 \leq ggplot (data = final-database-vf) +
  geom line (aes (x=B1, y=V4, color=Cuantil, group=Cuantil), size=1.2) +
  \text{scale\_color\_brewer}(\text{packet} = \text{"YlOrRd"}) +labs (x="Tamaño de Muestra", y="ECM", title = "ECM para \U003B2_3") +
  scale_x_{continuous} (breaks=c(100, 500, 1000)) +\text{them}\text{e\_minimal}() +theme ( legend. position="bottom")v5 \leq ggplot (data = final_database_vf) +
  geom-line (aes (x=B1, y=V5, color=Cuantil, group=Cuantil), size=1.2) +
   scale_color_brewer(palette = "YlOrRd") +
   labs(x="Tamaño de Muestra", y="ECM",title = "ECM para \U003B1") +
  scale_x_{continuous} (breaks=c(100, 500, 1000)) +theme_minimal() +\text{them}(\text{legend. position="bottom")}gg pubr :: gg ar r a n g e (v1, v2, v3, v4, v5)ses calc \leq function (lista) {
  ic\_contain \leq matrix(nrow=0, ncol=5)for (k \text{ in } 1: length (l \text{ is } t a)) {
    listtle_t \leftarrow list a [[k]]e \leq \leq \leq \leq \leq \leq \leq \leq \leq \leq \leq \leq \leq \leq \leq \leq \leq \leq \leq \leq \leq \leq \leq \leq \leq \leq \leq \leq \leq \leq \leq \leq \leq \leq \leq \leq ic_{\text{contain}} \leftarrow \text{rbind}(ic_{\text{contain}}, \text{ecm})}
  final_d f \leftarrow as.matrix(t(colSums(icc contain)/length(lista)))return (final_d f)}
final database \leq matrix (nrow=0, ncol=5)
seq_t < -seq(1, 8, 1); seq_tfor (i \text{ in } 1: length(n)) {
  df \leq -\sin \text{-list} [[i]]
  \arct{u} al_t \leftarrow df [1:5000*seq_t[1]]vf_d f \n\leftarrow \text{ ses\_calc} (\text{actual}_t)rownames ( v f_d f ) \leftarrow paste(" n -", n[j], sep = "")final_data base \leq -rbind(final_database, vf(df)for (l \text{ in } l : \text{length}(seq_t)) {
    \text{actual}_t \leftarrow \text{df}[(5000*seq_t [1]+1):(5000*(seq_t [1]+1))]vf_d f \n\leftarrow \text{ses\_calc}(\text{actual}_t)rownames( v f_d f ) \n\leftarrow\n\text{ paste("n."n[j],sep=""}final\_database \leq rbind (final_database, vf_df)
 }
\mathbf{I}final_data base \leq -as.data frame(final_database)final_data base_v f \leftarrow \text{cbind}Cuantil = rep(c('0.1','0.2','0.3','0.4','0.5','0.6','0.7','0.8','0.9'),3),
  B1 = c ( rep (100, 9), rep (500, 9), rep (1000, 9)),final_database)
v1 \leq ggplot (data = final_database_vf) +
   \mathrm{a}\,\mathrm{e}\,\mathrm{s} (x = "", y = V1) +
   geom_boxplot(shape = "circle", fill = "#EF562D") +
  factor_{grid}(vars(),vars(B1)) +scale\_color\_brewer ( palette = "YlOrRd") +
  labs (x="Tamaño de Muestra", y="Sesgo Relativo", title = "Sesgo Relativo para \U003B2_0") +
  geom\_hline ( yintercept = 0.0, linetype="dashed", color="black") +
  scale_y_{continuous} (limits=c (-0.025, 0.025)) +then e\_minimal() +
```
 $theme ( legend. position="bottom")$ 

```
v2 \leq ggplot (data = final_database_vf) +
   \mathrm{a}\,\mathrm{e}\,\mathrm{s} (x = "", y = V1) +
   geom_boxplot(shape = "circle", fill = "#EF562D") +
   factor_{grid}(vars(),vars(B1)) +scale-color_brewer ( palette = "YlOrRd") +
  labs (x="Tamaño de Muestra", y="Sesgo Relativo", title = "Sesgo Relativo para \U003B2.1") +
  geom\text{-}hline(yintercept=0.0,linetype="dash" dashed", color="black") +scale_y_{continuous} (limits = (-0.025, 0.025)) +theme_minimal() +
  theme ( legend. position="bottom")v3 \leq ggplot (data = final_database_vf) +
   \mathrm{a}\, \mathrm{e}\, \mathrm{s} (x = "", y = V1) +
   geom_boxplot(shape = "circle", fill = "#EF562D") +
   \frac{1}{\sqrt{1}} facet_grid (vars (), vars (B1)) +
   scale-color{\fboxsep}{1pt} \begin{equation} \begin{array}{l} \texttt{scale\_color} - \texttt{brewer}\ (\ \texttt{palette}\ =\ \ ^{n}\texttt{YlOrRd''}\ ) \end{array} \end{equation}labs (x="Tamanôo de Muestra", y="Sesgo Relativo", title = "Sesgo Relativo para \U003B2.2") +
  geom_hline (yintercept = 0.0, linetype="dashed", color="black") +
  scale_y_{\text{continuous}}( \text{limits}(-0.025, 0.025)) +
  \text{them}\text{e-minimal}() +\text{them}(\text{legend. position="bottom")}v4 \leq ggplot (data = final_database_vf) +
  \text{a} \text{e} \text{s} (\text{x} = \text{''}, \text{y} = \text{V1}) +geom_boxplot(shape = "circle", fill = "#EF562D"
   face t_{-grid}(vars(), vars(B1)) +scale_color_brewer(palette = "YlOrRd") +
   labs(x="Tamaño de Muestra", y="Sesgo Relativo",title = "Sesgo Relativo para \U003B2_3") +
  geom_hline ( yintercept = 0.0, linetype="dashed", color="black") +
  scale_y_{continuous} (limits=c (-0.025, 0.025)) +theme_minimal() +
  theme ( legend . position="bottom")v5 \leftarrow ggplot (data = final_database_vf) +
   \mathrm{a}\, \mathrm{e}\, \mathrm{s} ( \mathrm{x} = "", \mathrm{y} = V1) +
   geom_boxplot(shape = "circle", fill = "#EF562D") +
  frac{1}{\arctan x} facet_grid (vars (), vars (B1)) +
   scale_color_brewer(palette = "YlOrRd") +
   labs(x="Tamaño de Muestra", y="Sesgo Relativo",title = "Sesgo Relativo para \U003B1") +
  geom\text{-}hline(yintercept=0.0,linetype="dashed", color="black") +theme_minimal() +
  theme ( legend. position="bottom")ggpubr::ggarrange(v1, v2, v3, v4, v5)#### Datos reales ####
real\_data\_en f = lancet(3)real_data-med = real_data-enf
library (skimr)
enf \le real_data_med %% mutate (factor = case_when (1f == 999 \degree 1, 1f == 2000 \degree 2, 1f == 3000 \degree 3, 1f == 4000 \degree 4, 1f :
enf$factor \leftarrow factor (x = \text{enff factor}, \text{labels} = c("850-999", "1000-2000", "2001-3000", "3001-4000", "4001-5000", "ib \leq enf %% group_by (factor) %% skim ()
enf \% % group_by (factor, INSTITUCION) \% % summarise (n())
tau_s = \text{seq} (0.1, 0.90, 0.1)\text{\#ml = games (Surv(li,lf,type="interval2"))*., family = WEI3ic, data = real_data_enf)
m2 = gamlss (Surv (li, lf, type="interval2")<sup>\sim</sup>, family = WEI3ic, data = real_data_med)
\# init_real_enf = as vector(c(coef(m1), m1$sigma.coefficients))
\text{init\_real\_med} = \text{as.vector} (c(c \text{oef(m2)}, \exp(\text{m2\$sigma. coefficients})))abc \leftarrow confint (m2)
#### Regresión cuantílica para médicxs ####
var_m = 1 ist()
for (j \text{ in } 1 \text{: length}(\text{tau-seq-sim})) {
  var_{\text{med}} = \text{append}(var_{\text{med}}, \text{list}(reg_{\text{new}}, \text{data} = \text{real\_data\_med}, \text{li} = 8, \text{lf} = 9, \text{tau\_seq\_sim}[j], \text{param} = \text{init\_real\_med}))}
\text{col\_df} \leftarrow \text{c}(\text{columns}(\text{model}.\text{matrix}(\text{`` }, \text{, subset}.\text{data}.\text{frame}(\text{real\_data}.\text{med}, \text{select } = -\text{c}(8, 9)))),"\U03B1")
val med \leftarrow matrix (ncol = 8, nrow = 0)
for (1 \text{ in } 1 \text{: length}(\text{tau-seq-sim})) {
  pba \leq var-med [1]val med \leftarrow rbind (val_med,
```

```
cbind ( p b a $ solution ,
                            \operatorname{col\_df} ,
                            tau_seq\_sim [1]
                            init\_real\_med,
                            ph\ph\c(abc[, 1], exp(m2\sigma.coefficients)),
                            c (abc [, 2], exp (m2$sigma.coefficients))
                            ) )
}
val med \leftarrow as . data . frame (val_med)
val_{model}V1 \leftarrow exp(as_{ number}ic(val_{model}V1))val_{model}V3 \leftarrow as . numeric (val_{model}V3)val_med$V5 \leftarrow exp (as . numeric (val_med$V5))
val\_medVV6 \leftarrow exp(as.numeric (val\_medVV6))val_{model}V7 \leftarrow exp(as.numeric (val_{model} V7))val\_medVV8 \leftarrow exp(as.numeric (val\_medVV8))val med$init_real_med \leftarrow as . numeric (val_med$init_real_med)
ggplot(val-med) +\arccos(x = V3, \ y = V1) +geom_ribbon (mapping = aes (ymin = V6, ymax = V5), fill = "#B2B9FF") +
  geom_line(size = 0.5, colour = "#1B00FF") +
  geom_ribbon (mapping = aes (ymin = V7, ymax = V8), fill = "#cccccc", alpha=0.5) +
  \text{geom-line (mapping = } \text{aes}(\text{y}= \text{exp}(\text{init}\_\text{real}\_\text{med})), size = 0.5) +
  ggthemes : : theme_pander () +
  facet_wrap(vars(col-df)), \; scales = "free")
```
#### 6.3. Estimación de los coeficientes - ENSUSALUD 2015

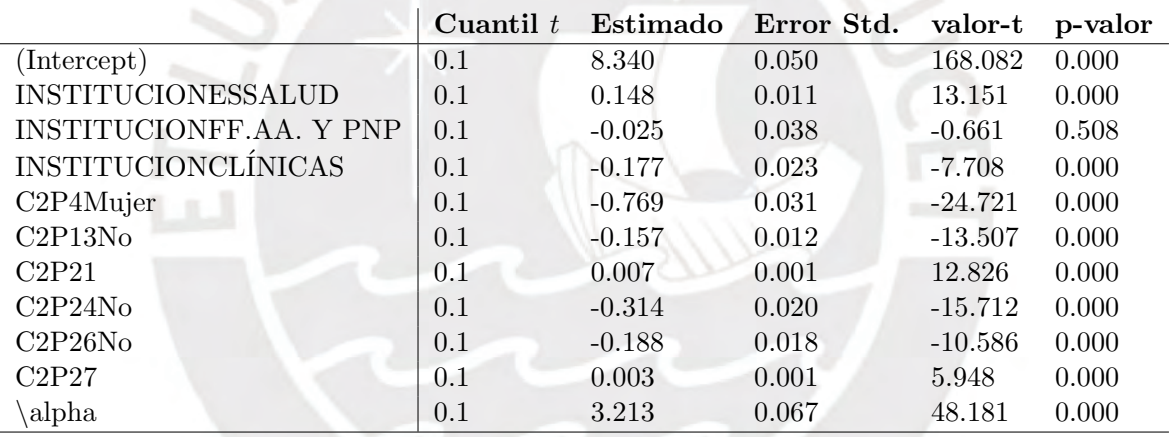

Cuadro 6.1: Estimación de los efectos para el cuantil  $t = 0.1$ .

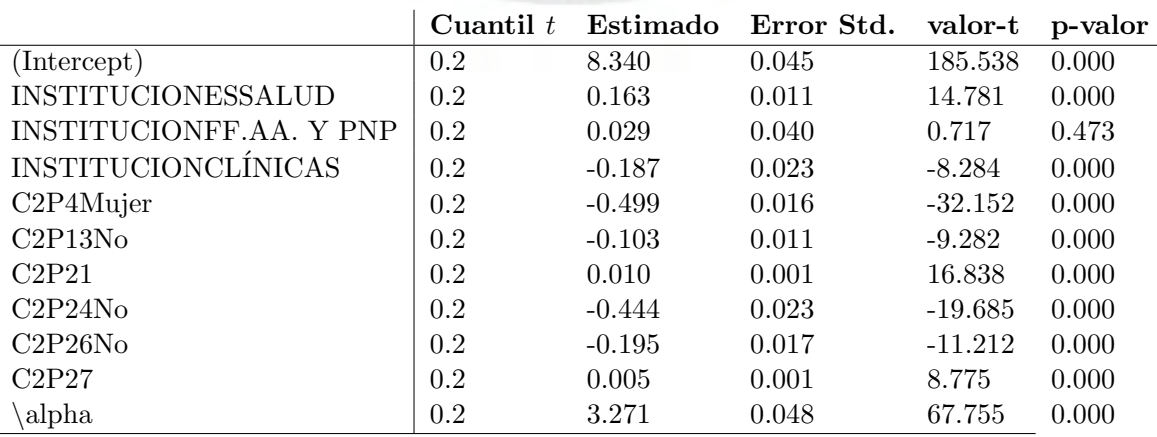

Cuadro 6.2: Estimación de los coeficientes para el cuantil  $t = 0.2$ .

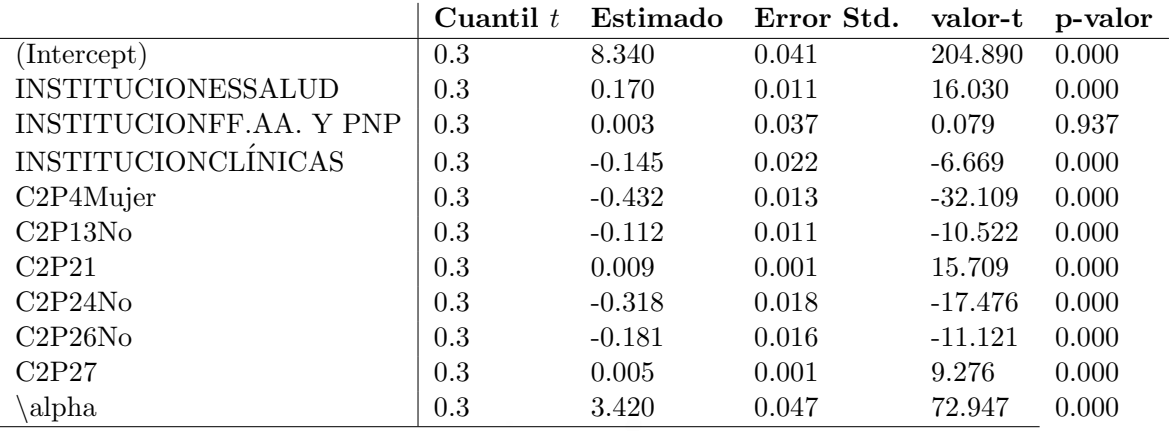

Cuadro 6.3: Estimación de los coeficientes para el cuantil  $t = 0.3$ .

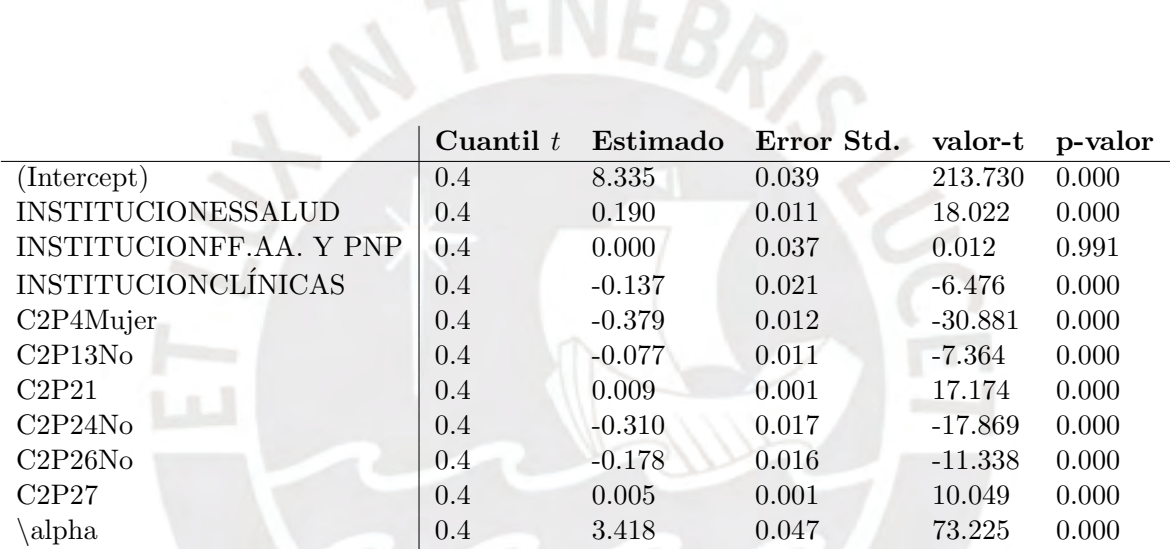

Cuadro 6.4: Estimación de los coeficientes para el cuantil  $t = 0.4$ .

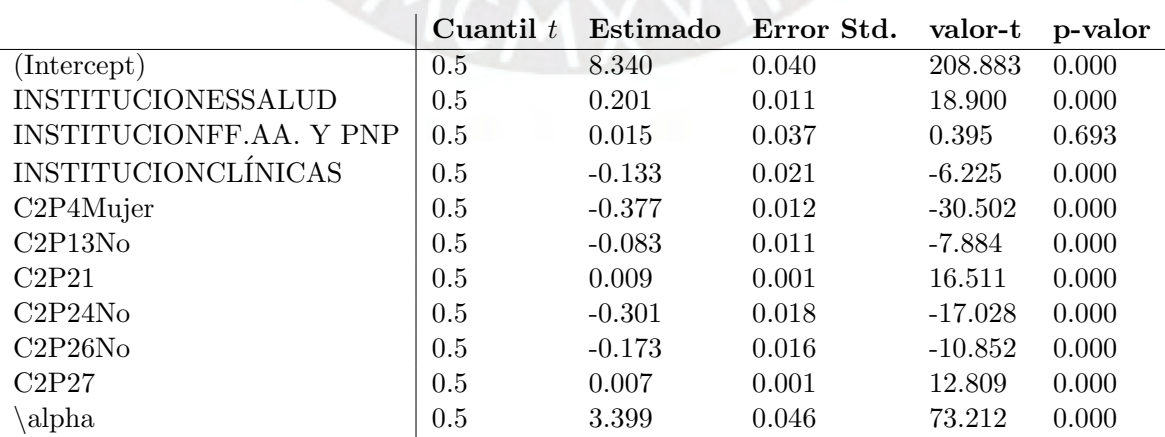

Cuadro 6.5: Estimación de los coeficientes para el cuantil  $t = 0.5$ .

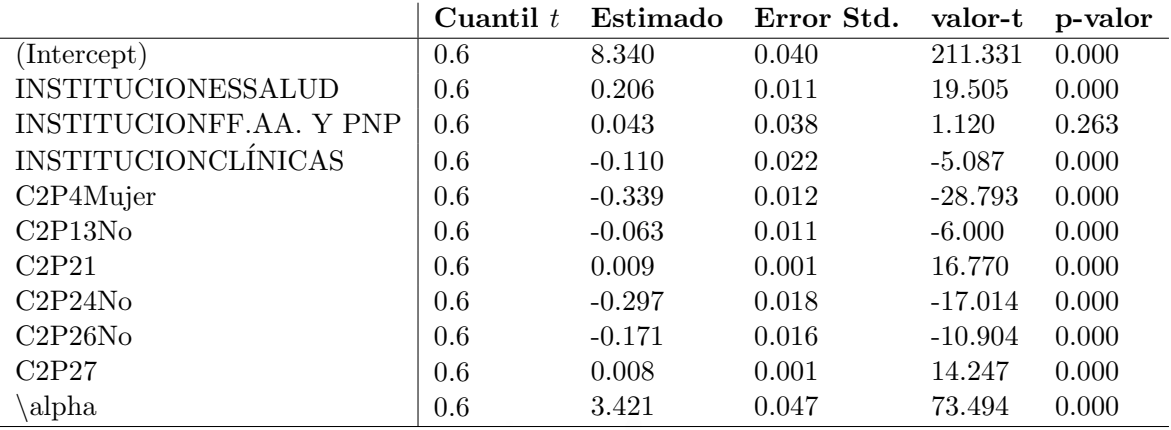

Cuadro 6.6: Estimación de los coeficientes para el cuantil  $t = 0.6$ .

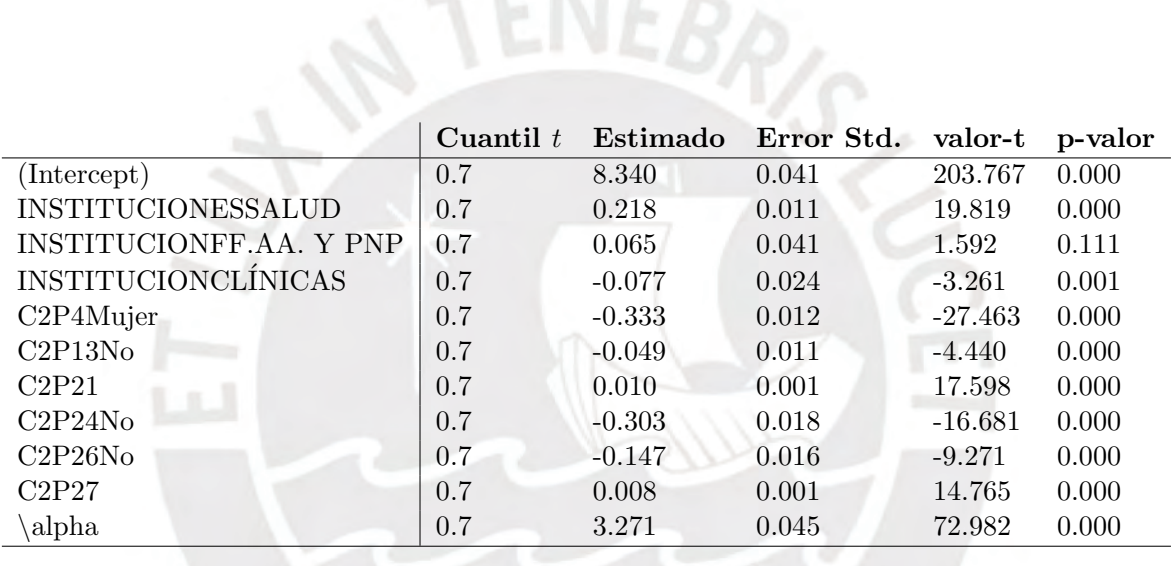

Cuadro 6.7: Estimación de los coeficientes para el cuantil  $t = 0.7$ .

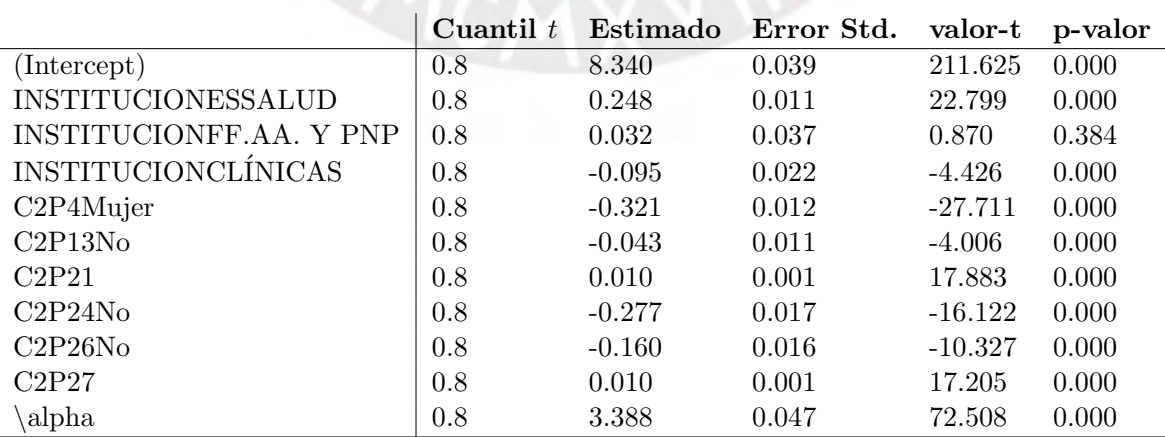

Cuadro 6.8: Estimación de los coeficientes para el cuantil  $t = 0.8$ .

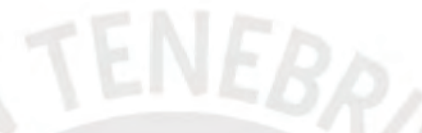

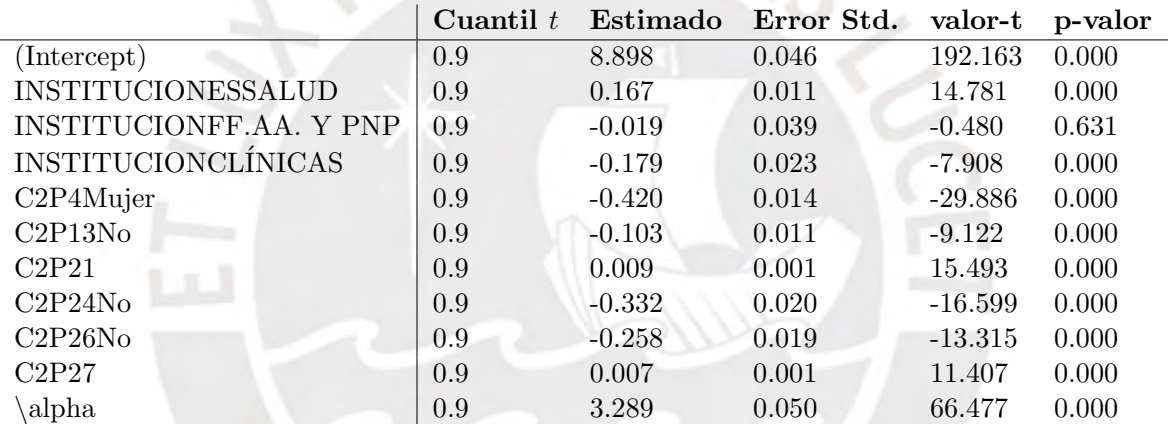

Cuadro 6.9: Estimación de los coeficientes para el cuantil  $t = 0.9$ .

# **Bibliografía**

- Casella, G. y Berger, R. L. (2002). Statistical Inference, Wadsworth.
- Gentleman, R. y Geyer, C. J. (1994). Maximum likelihood for interval censored data: Consistency and computation, *Biometrika* 81(3).
- Gomez, G., Calle, L. y Oller, R. (2004). Interval censoring: model characterizations for the validity of the simplified likelihood, *Canadian Journal of Statistics* 32(3).
- INEI (2015). Encuesta nacional de satisfaccion de usuarios del aseguramiento universal en salud.
- Koenker, R. y Bassett, G. (1978). Regression quantiles, Econometrica 46(1).
- Koenker, R. y Hallock, K. (2001). Quantile regression, Journal of Economic Perspectives  $15(4).$
- Munoz, l. y Xu, J. (1996). Models for the incubation of aids and variations according to age and period, Statistics in Medicine 15(1).
- Peto, R. (1973). Experimental survival curves for interval-censored data, Journal of the Royal Statistical Society 22(1).
- Sal y Rosas, V., Moscoso-Porras, M., Ormeno, R., Artica, F., Miranda, J. y Bayes, C. (2019). Gender income gap among physician and nurses in peru: a nationwide assessment, The Lancet  $7(4)$ .
- Weibull, W. (1951). A statistical distribution funcion of wide applicability, *Applied Mechanics* Division .
- Zhou, X., Feng, Y. y Du, X. (2016). Quantile regression for interval censored data, Communications in Statistics - Theory and Methods .